CLEAR-DA CD

# **CLEAR-DA CD**

2009/11/25

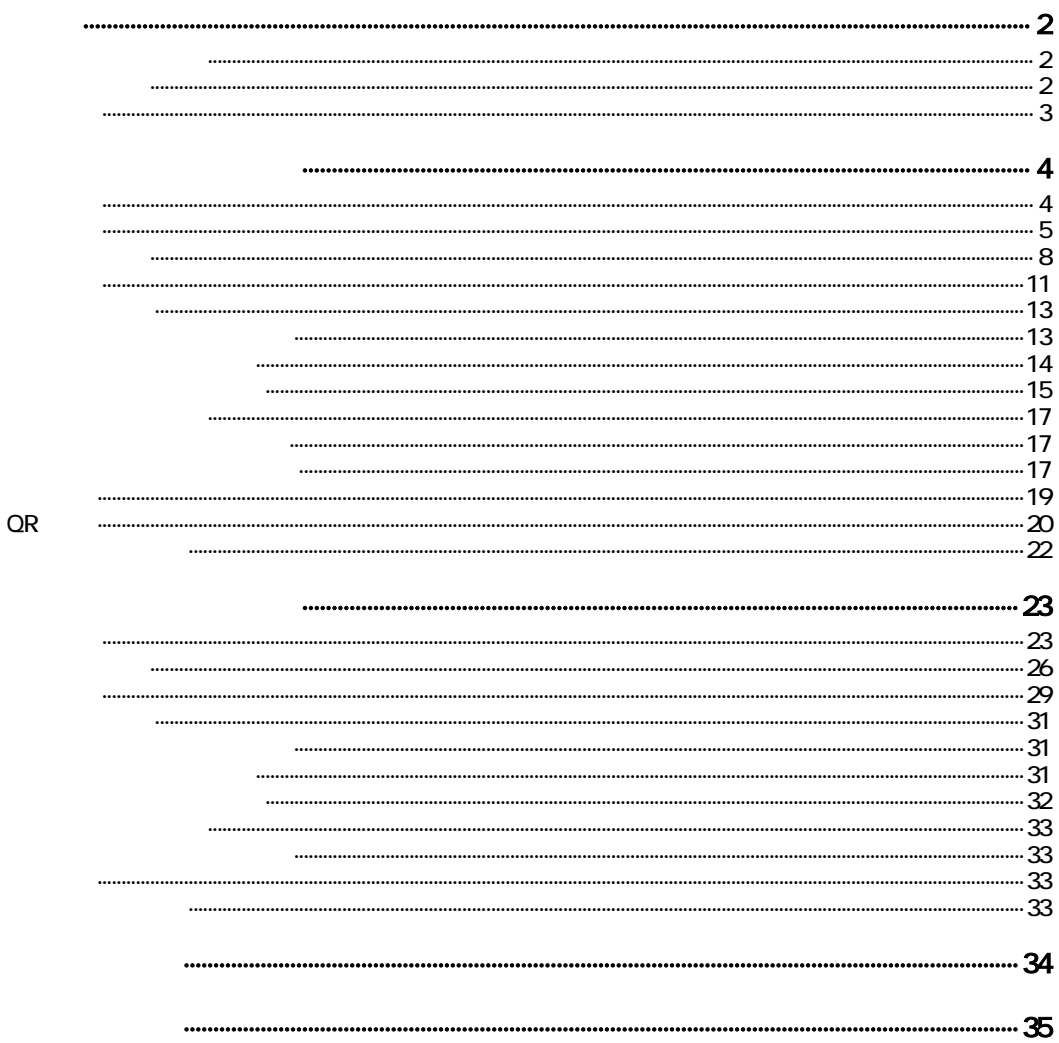

<span id="page-1-0"></span>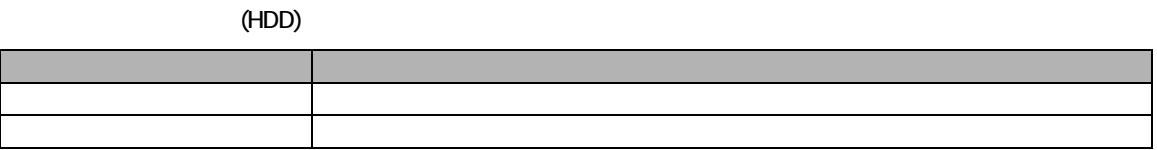

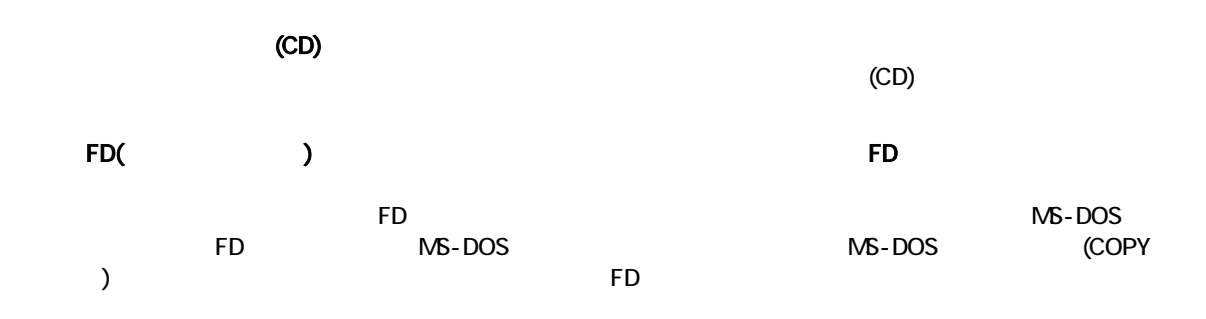

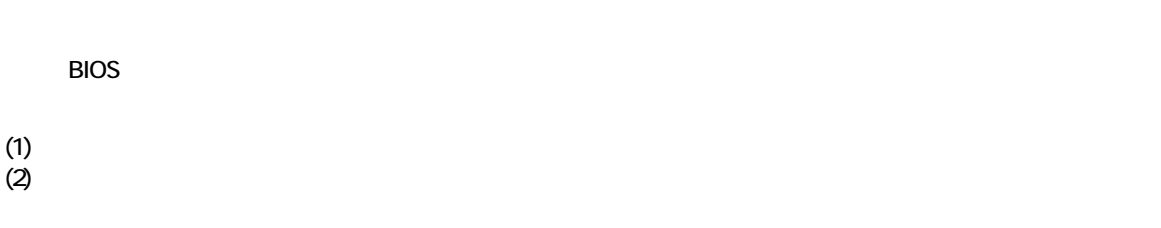

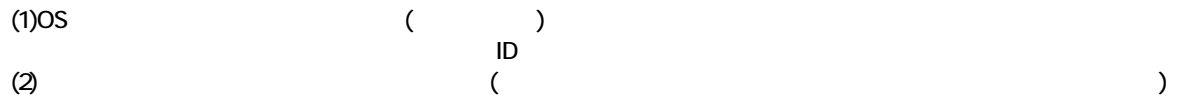

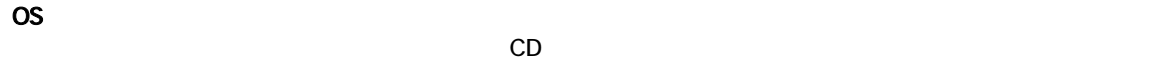

**FORMAT** OS の再インストールは製品 荷時の状態に戻すため、パ ィション情報も製品出荷時の状態に戻され 場合が

FDISK

 $\overline{\text{cos}}$ 

<span id="page-2-0"></span> $\overline{B}$ IOS  $\overline{B}$ IOS  $\overline{B}$ 

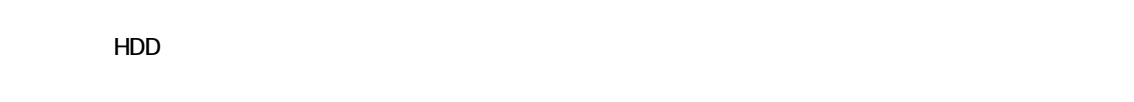

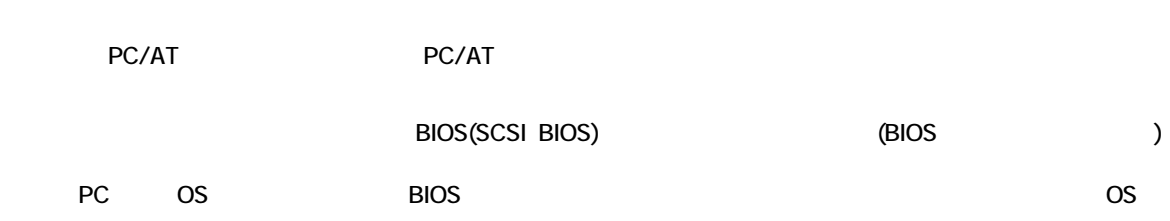

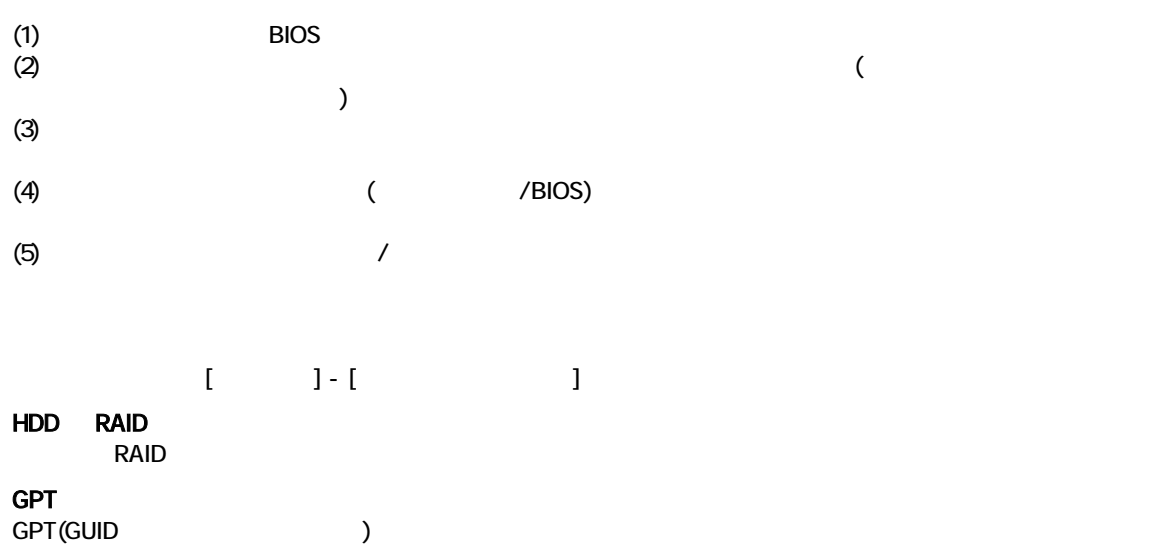

<span id="page-3-0"></span>2.ハードディスク消去モード

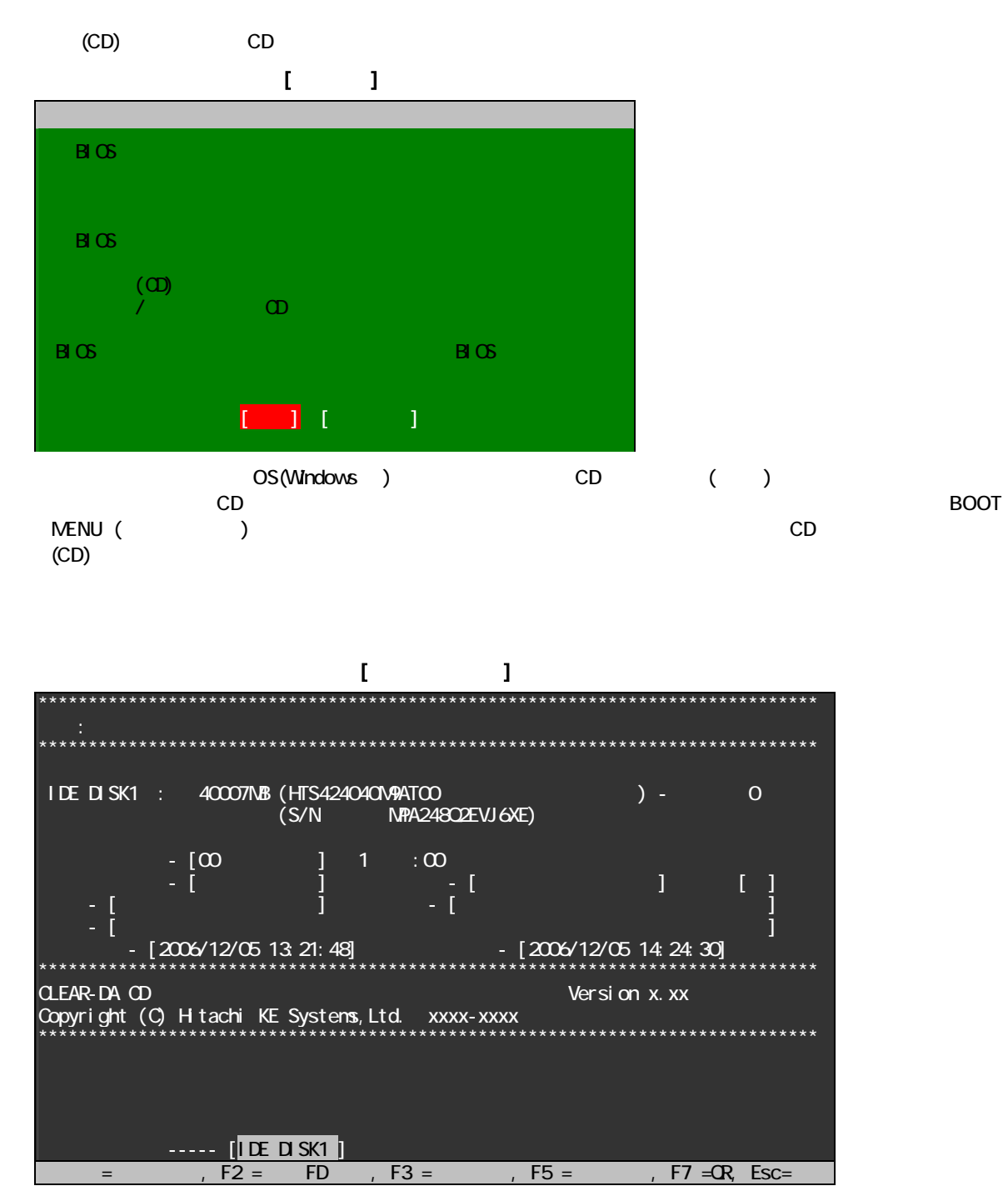

Esc

<span id="page-4-0"></span>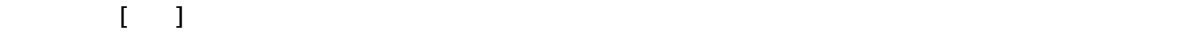

 $\mathbf{I}=-\mathbf{I}$ 

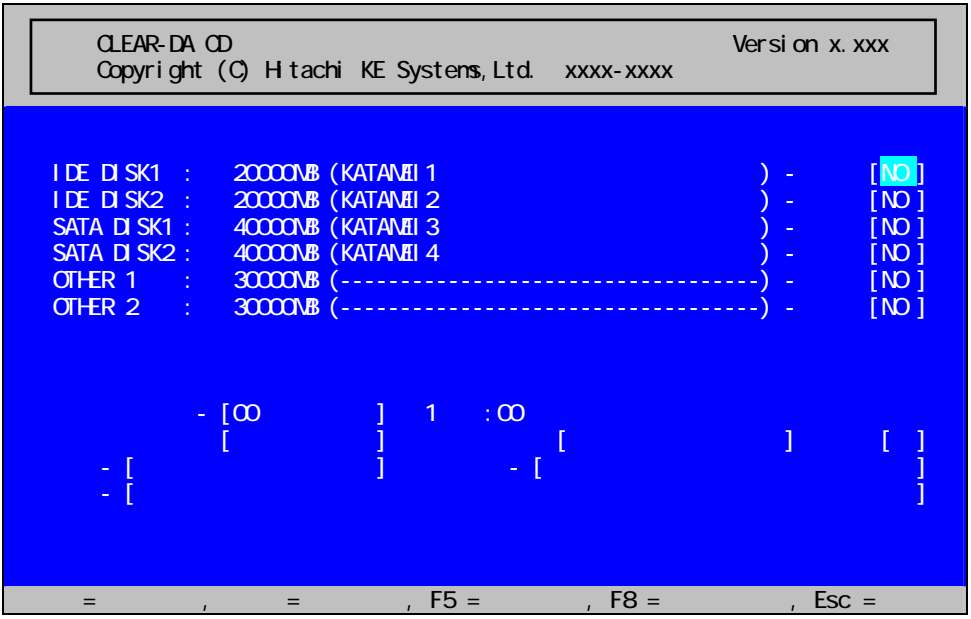

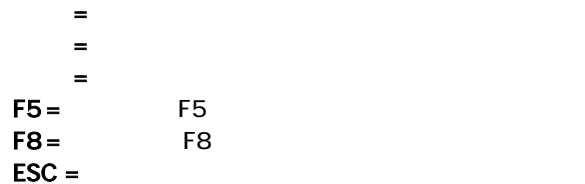

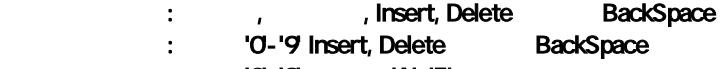

・入力可能キー : 数字 '0'-'9' および 'A'-'F'

# $\Gamma_{\mathbb{Q}}=-1$

 $(1)$ 

BIOS ではないことになるようになっています。

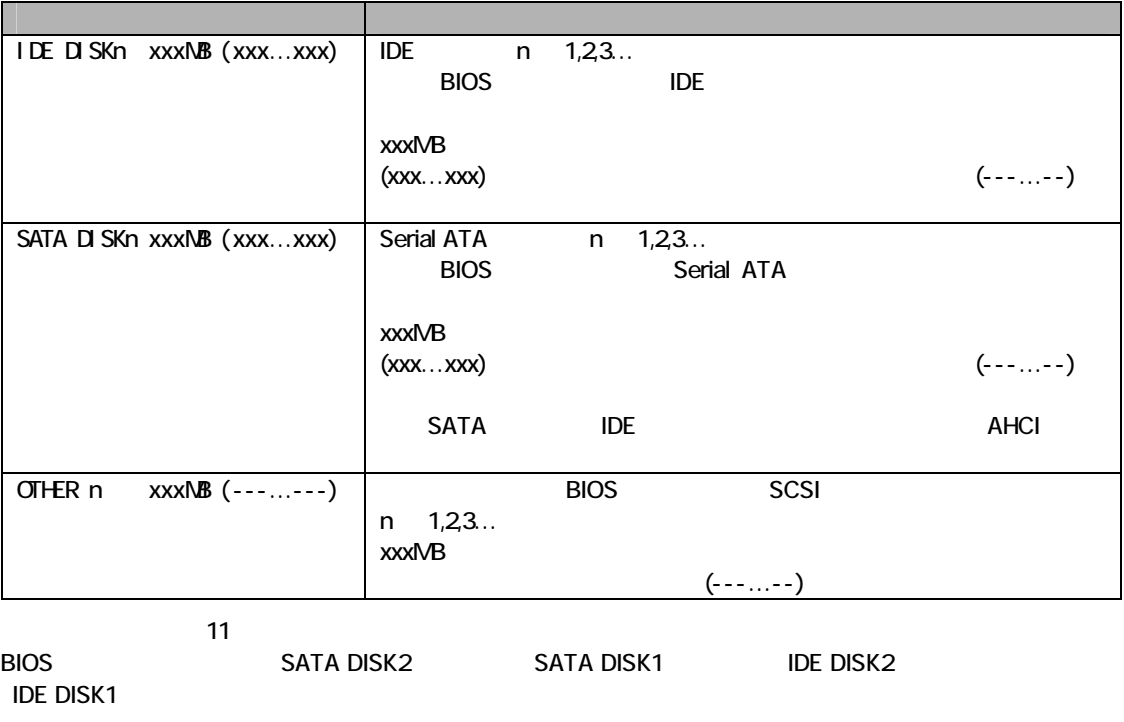

 $\mathbf{f} = \mathbf{f} - \mathbf{I}$ 

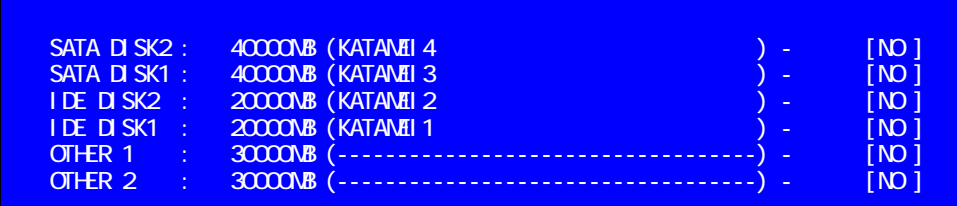

 $(2)$   $[xxx]$ 

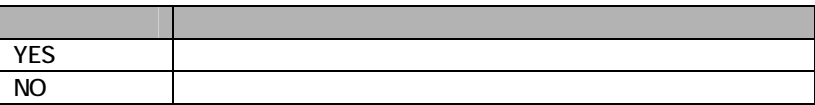

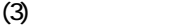

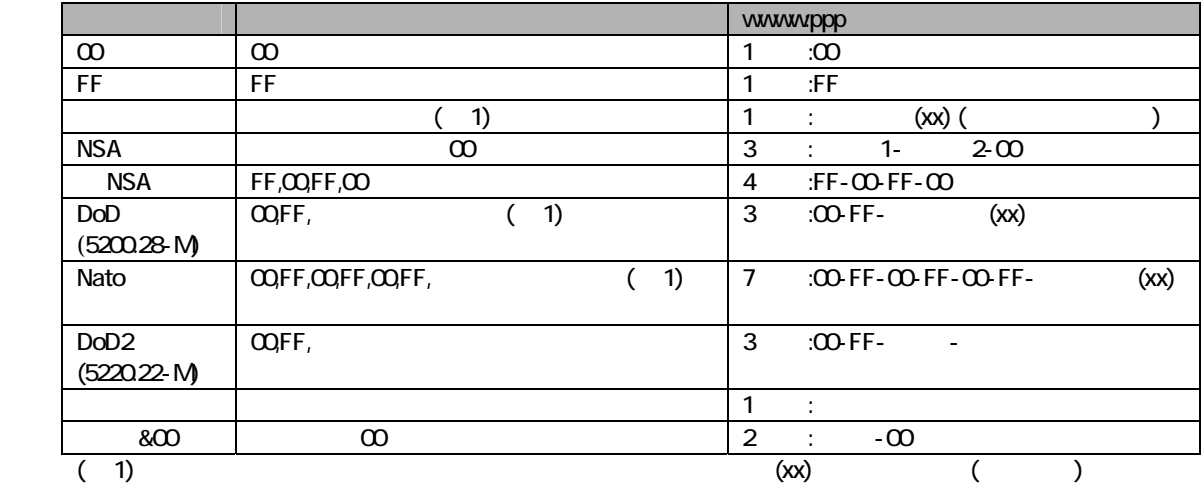

 $(4)$ 

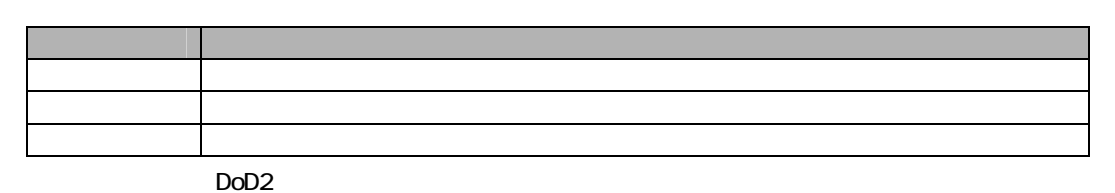

 $(5)$ 

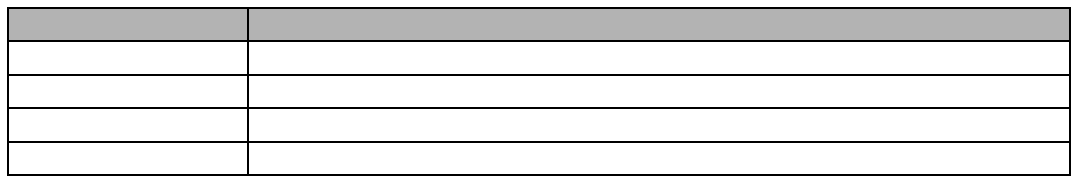

 $(6)$ 

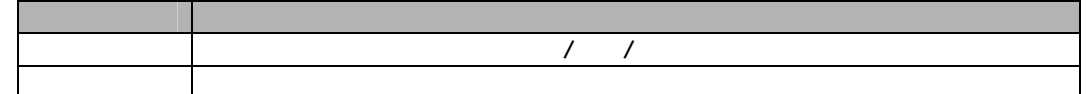

 $(7)$  , ,

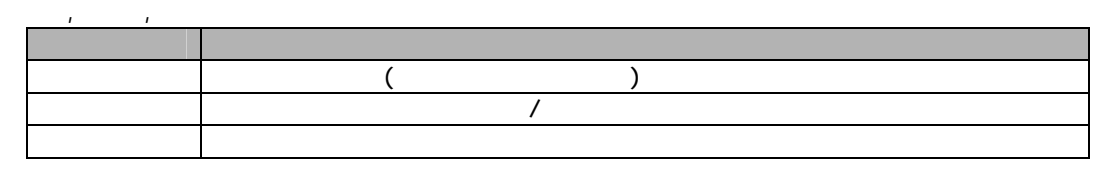

<span id="page-7-0"></span>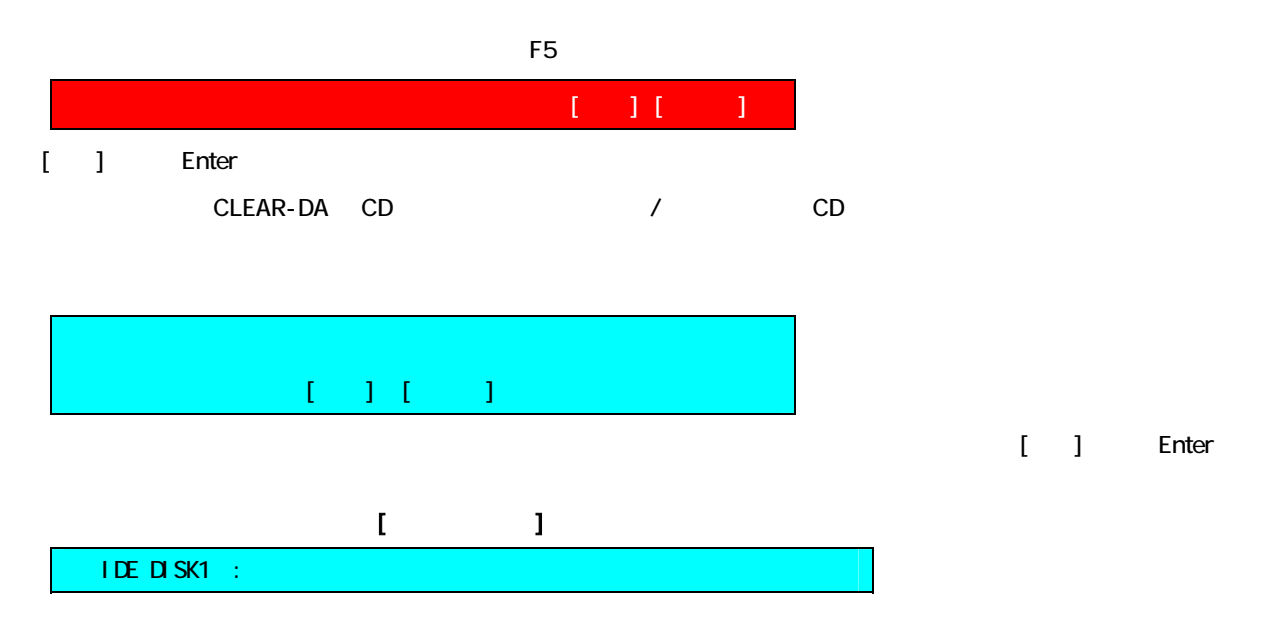

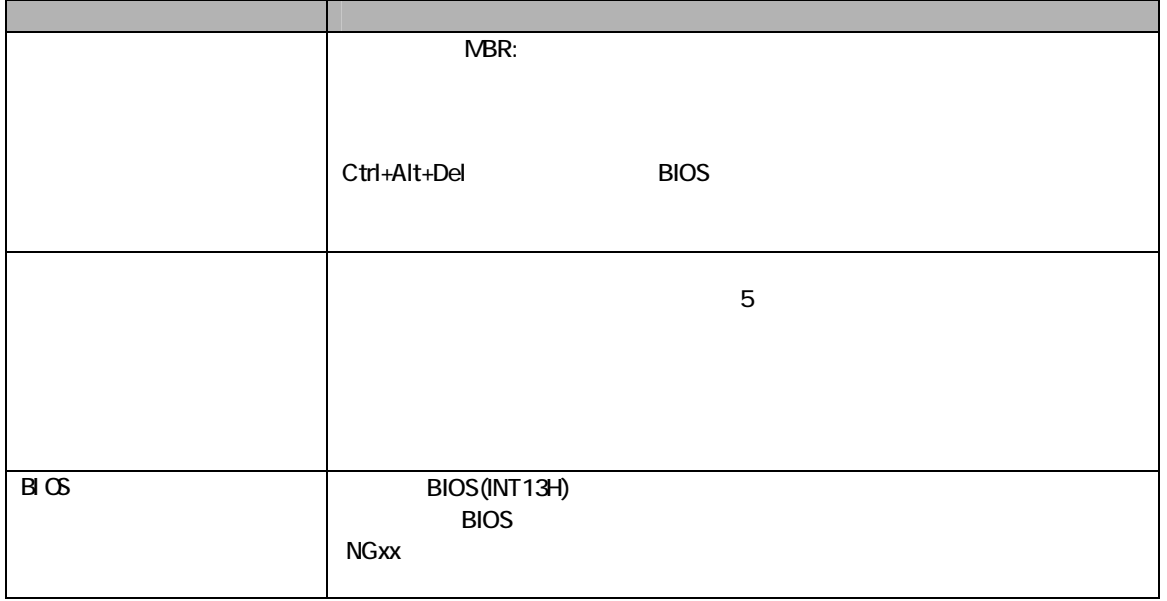

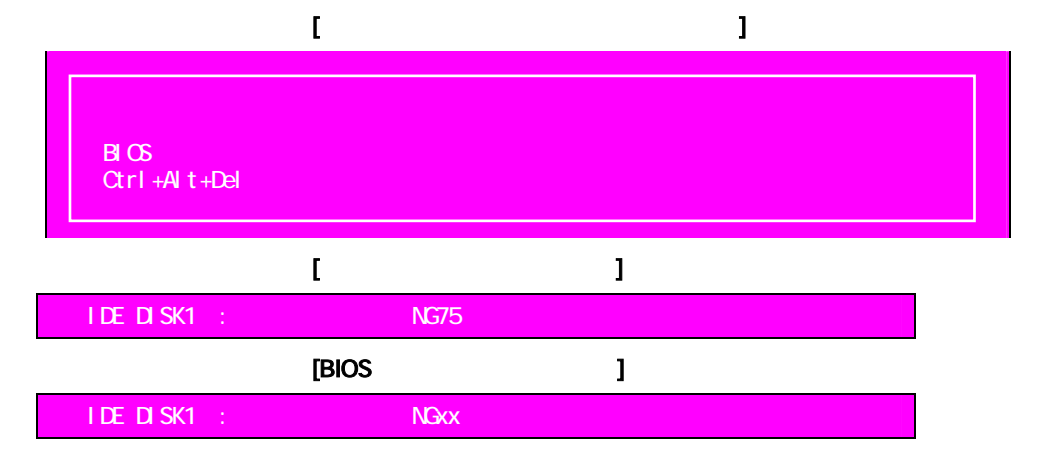

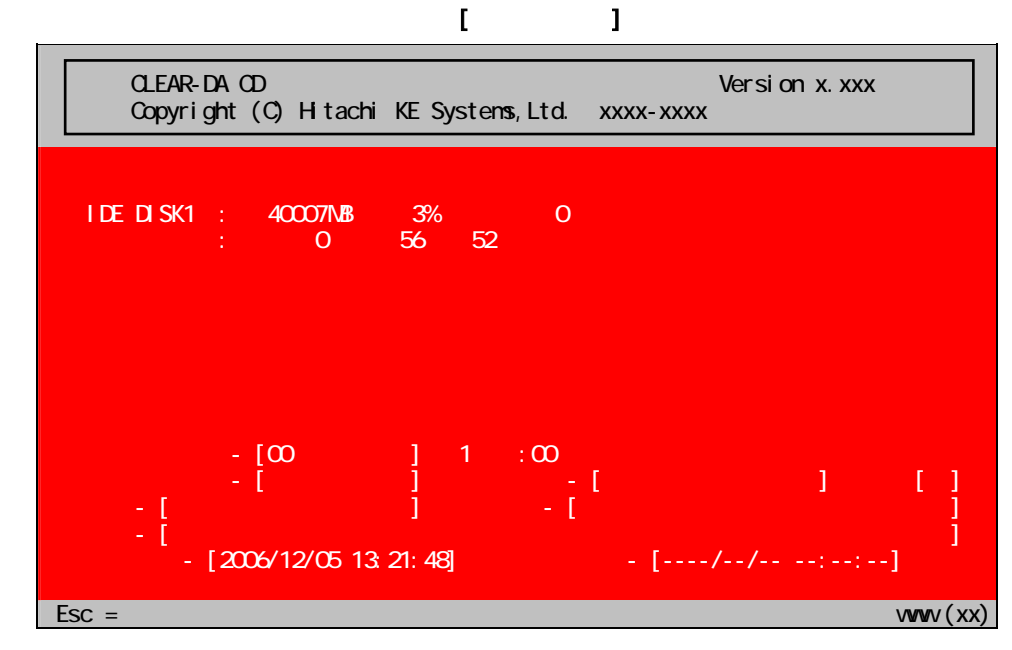

#### $\mathbf{r}$  $\mathbf{j}$  $(1)$

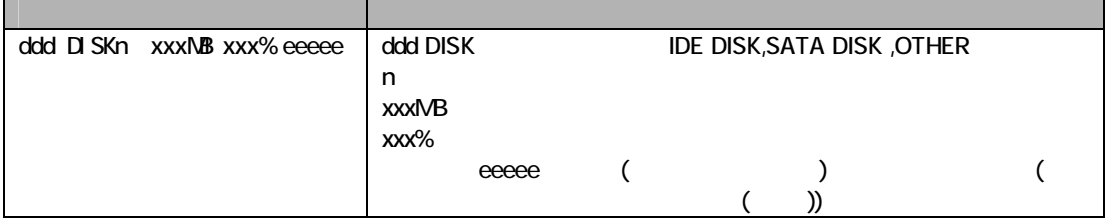

# $[1, 1, 1]$

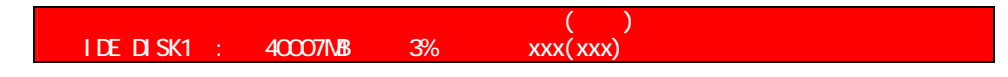

 $(2)$ 

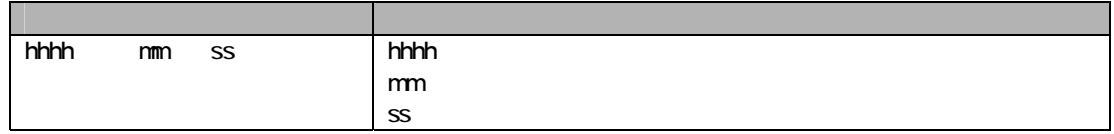

## $(3)$

 $(4)$  /

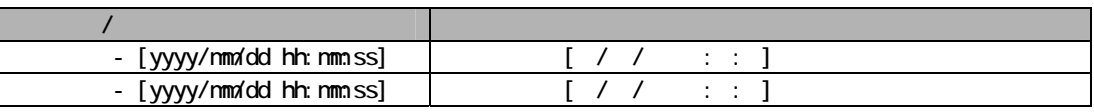

# $(5)$   $( )$

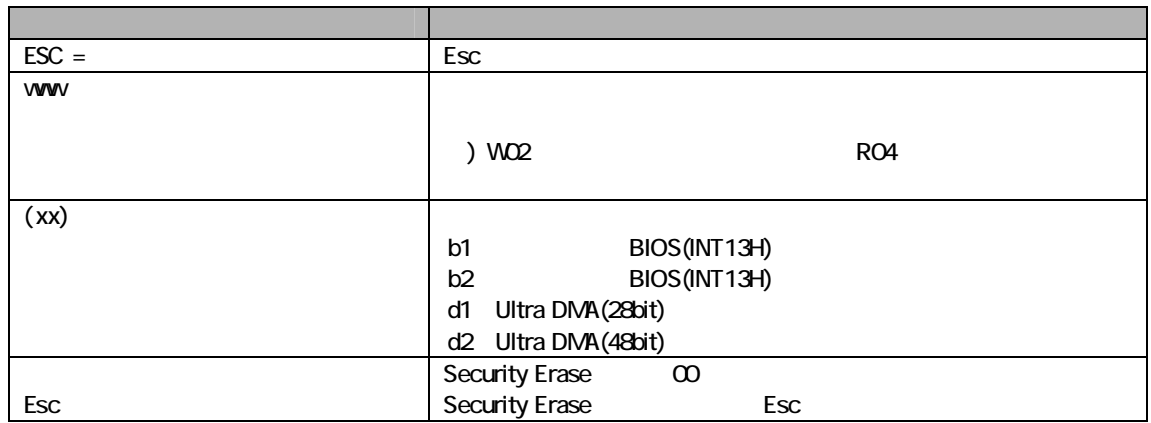

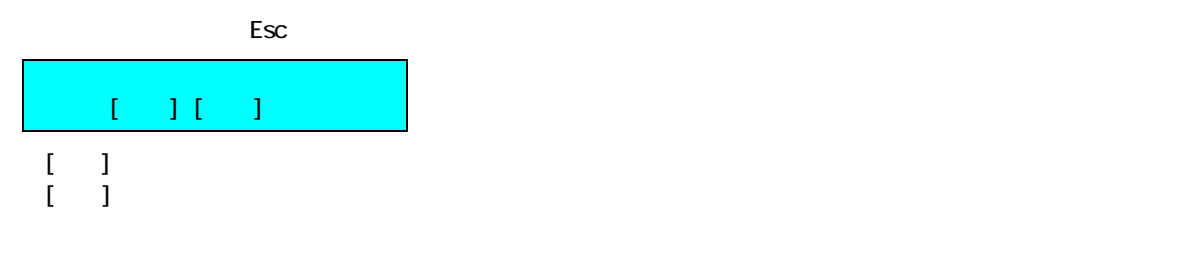

[消去完了画面]

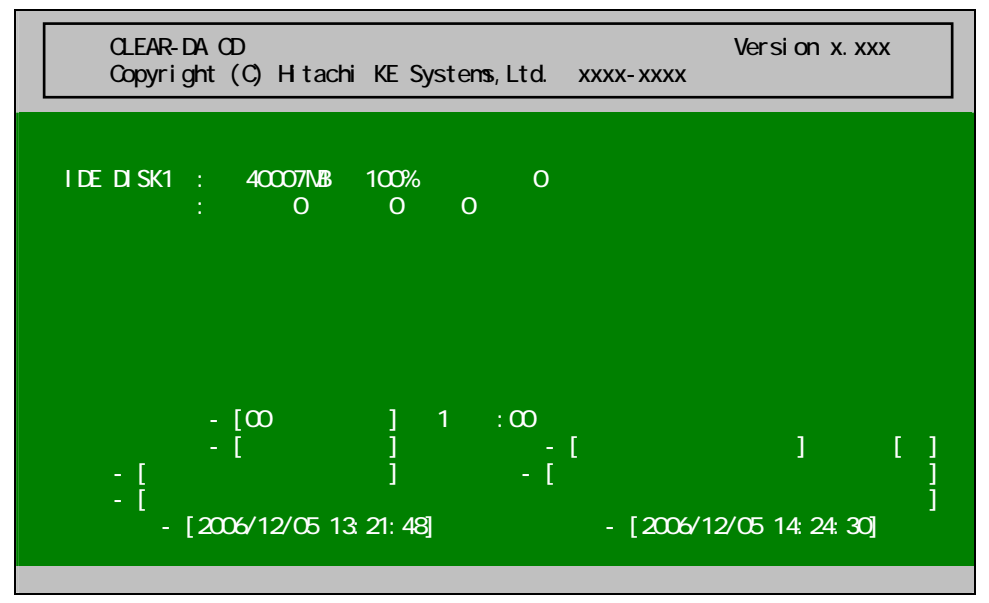

<span id="page-10-0"></span> $[ \quad ]$  HDD example the HDD example that  $[ \quad ]$  $HDD$ 

| LBA9       | 1/2   |  |  |
|------------|-------|--|--|
| <b>LBA</b> | 1/2   |  |  |
| <b>LBA</b> | 2/2   |  |  |
|            | LBA O |  |  |

 $(1)$ 

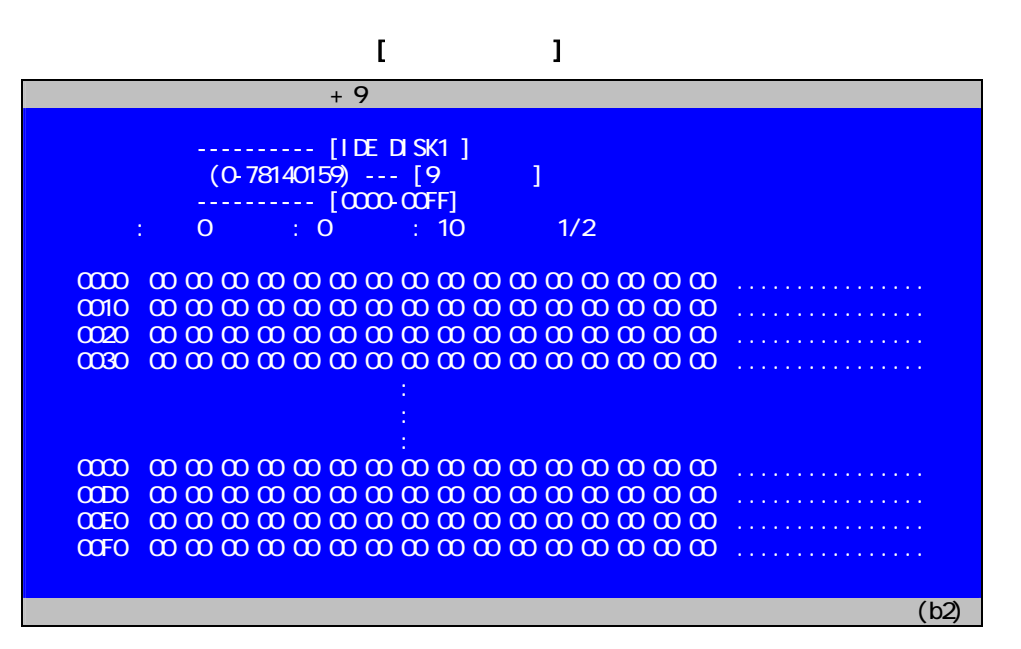

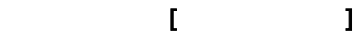

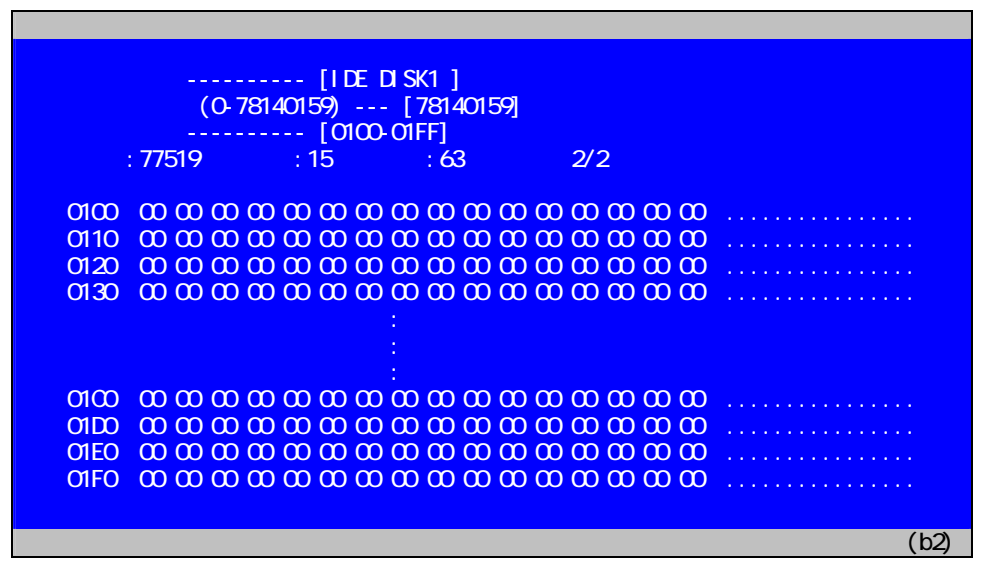

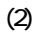

 $\Box$ EBA 0  $\Box$ 

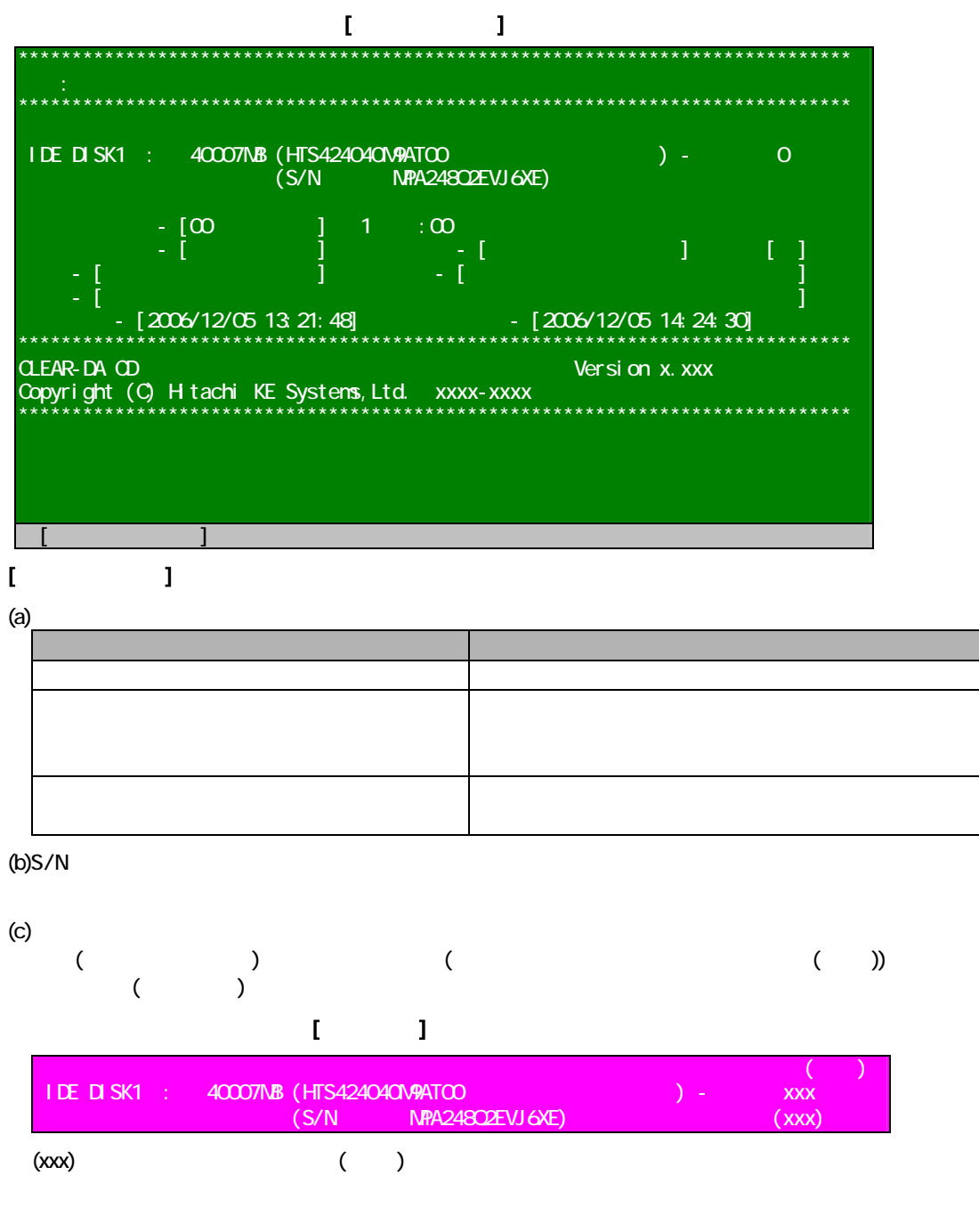

 $(1)$   $(2)$ 

<span id="page-12-0"></span>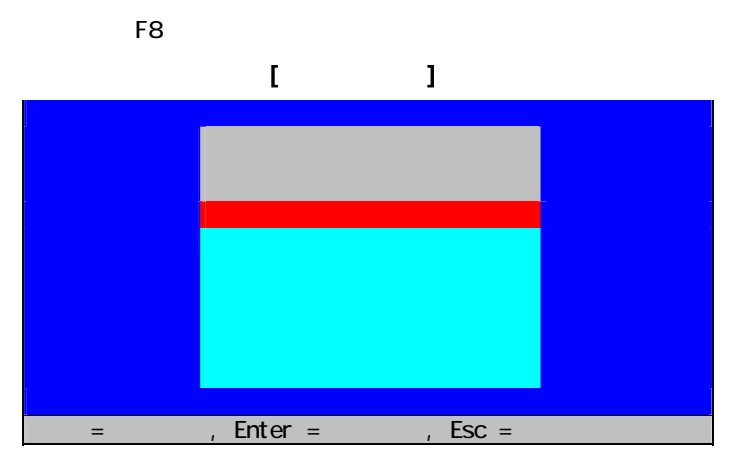

## $[$

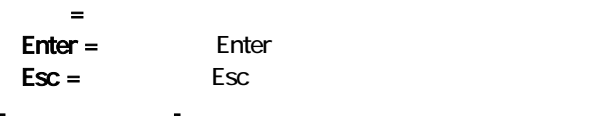

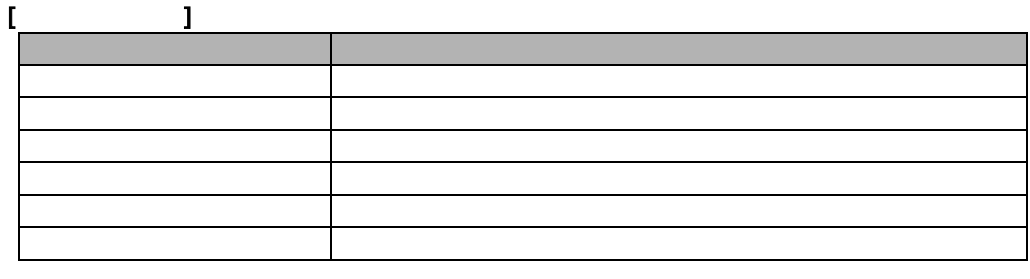

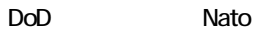

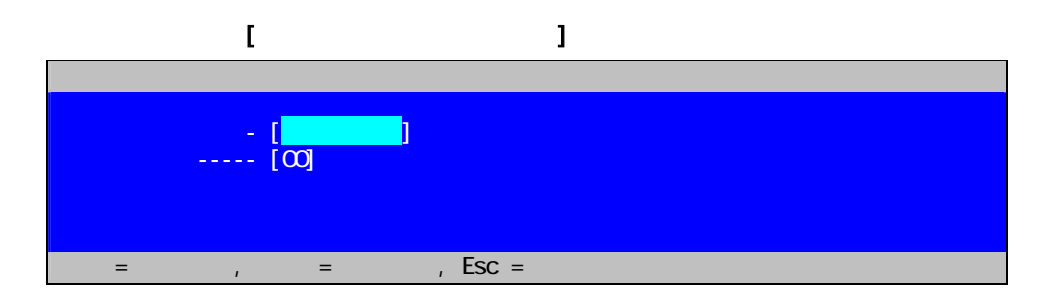

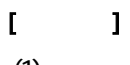

 $(1)$ 

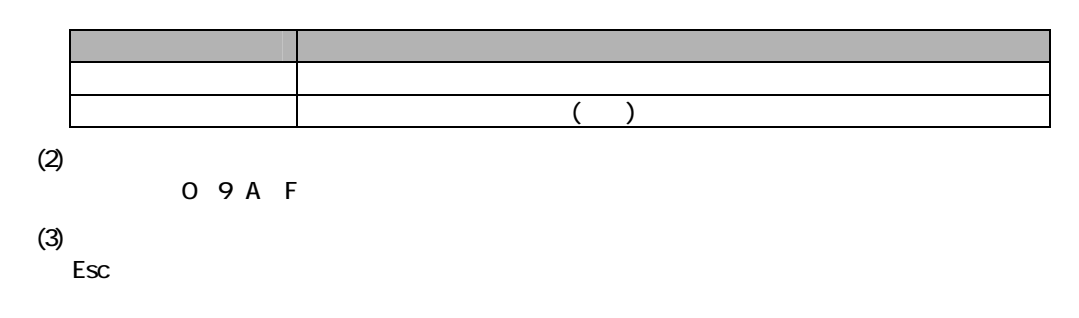

<span id="page-13-0"></span>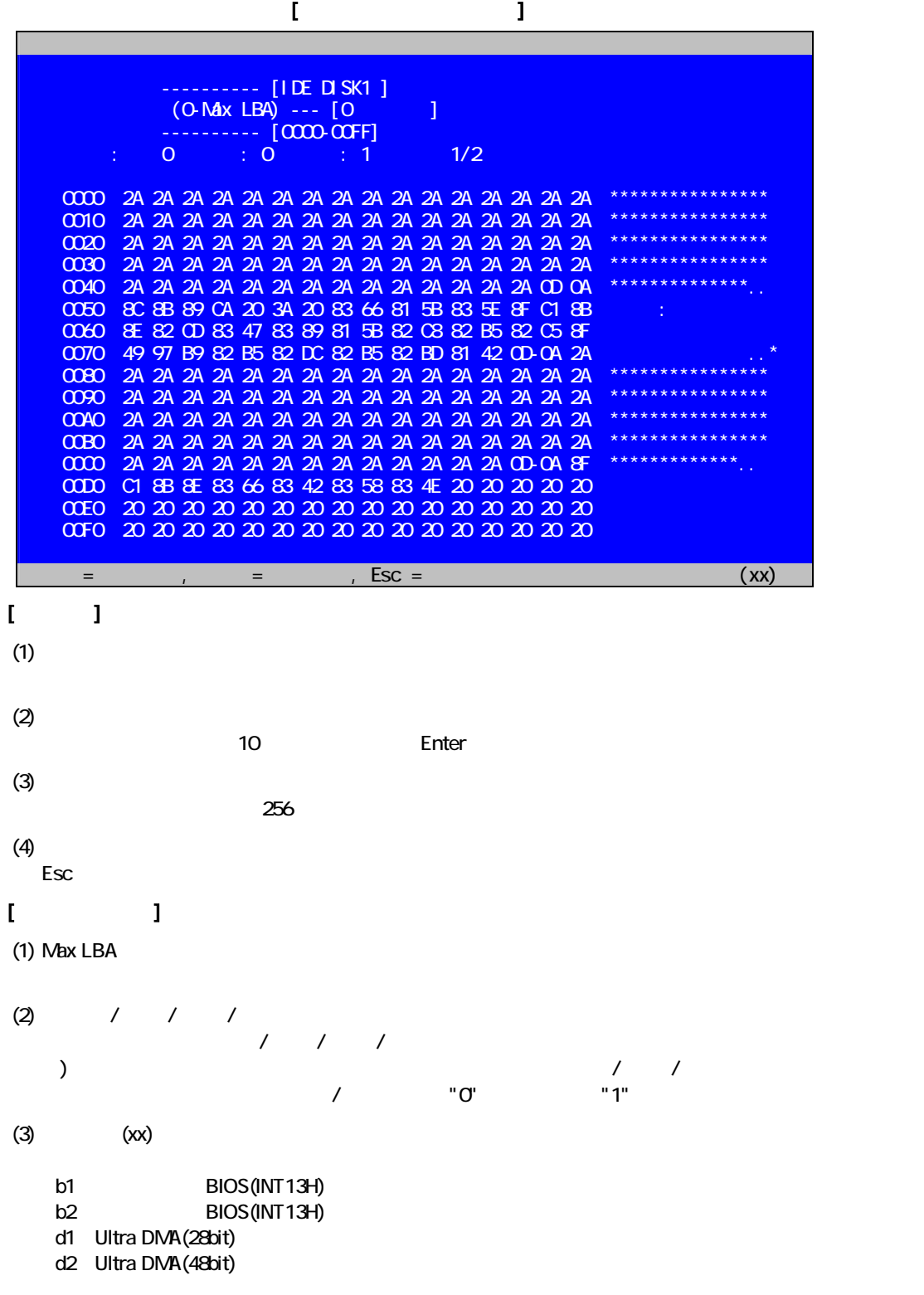

<span id="page-14-0"></span>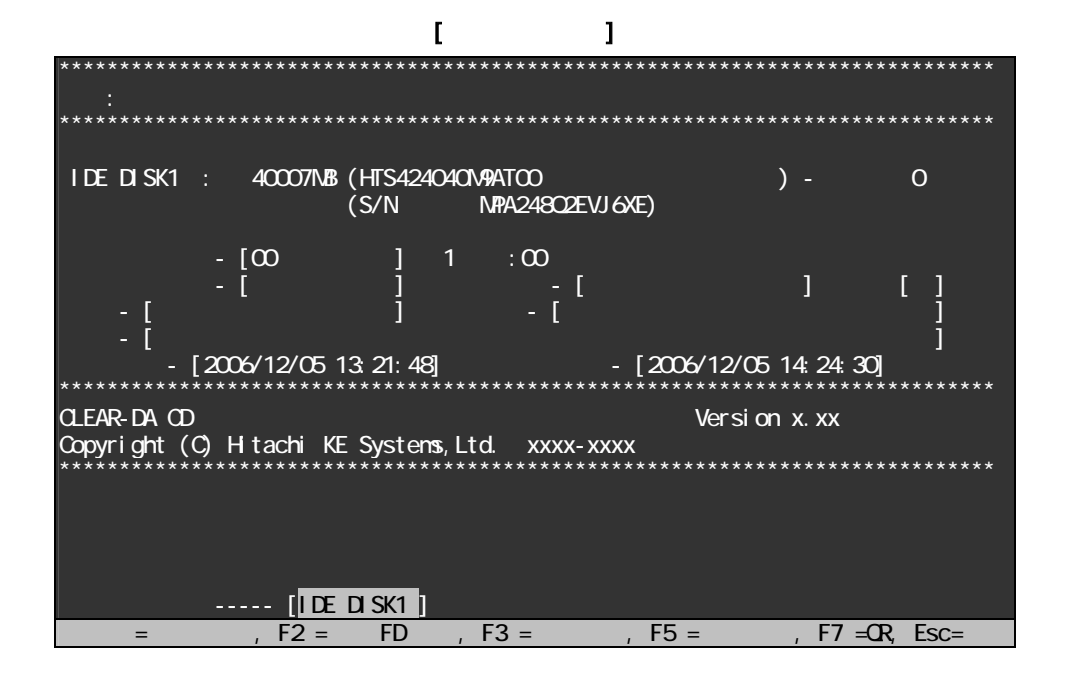

 $[$   $]$ 

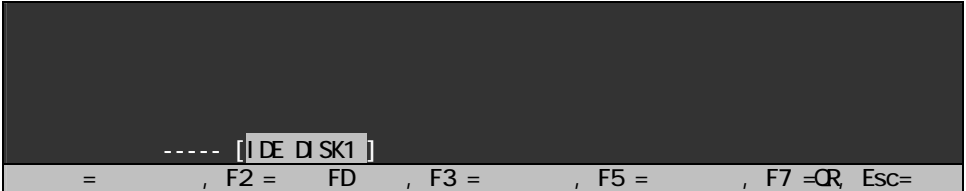

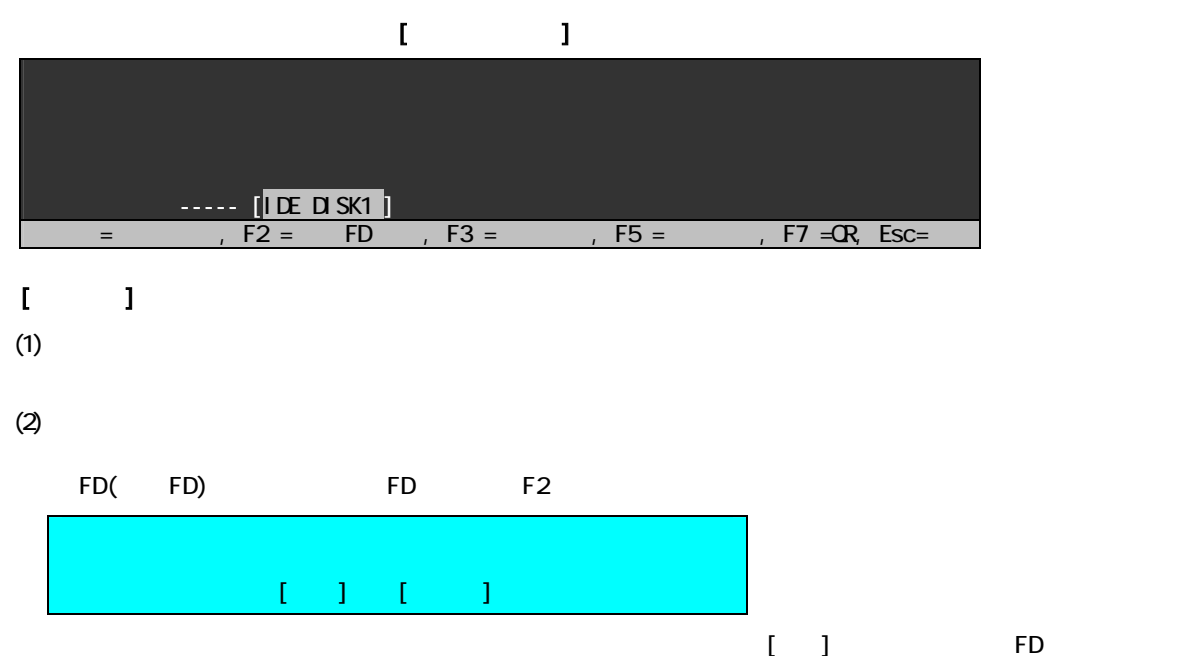

CLEAR-DA CD

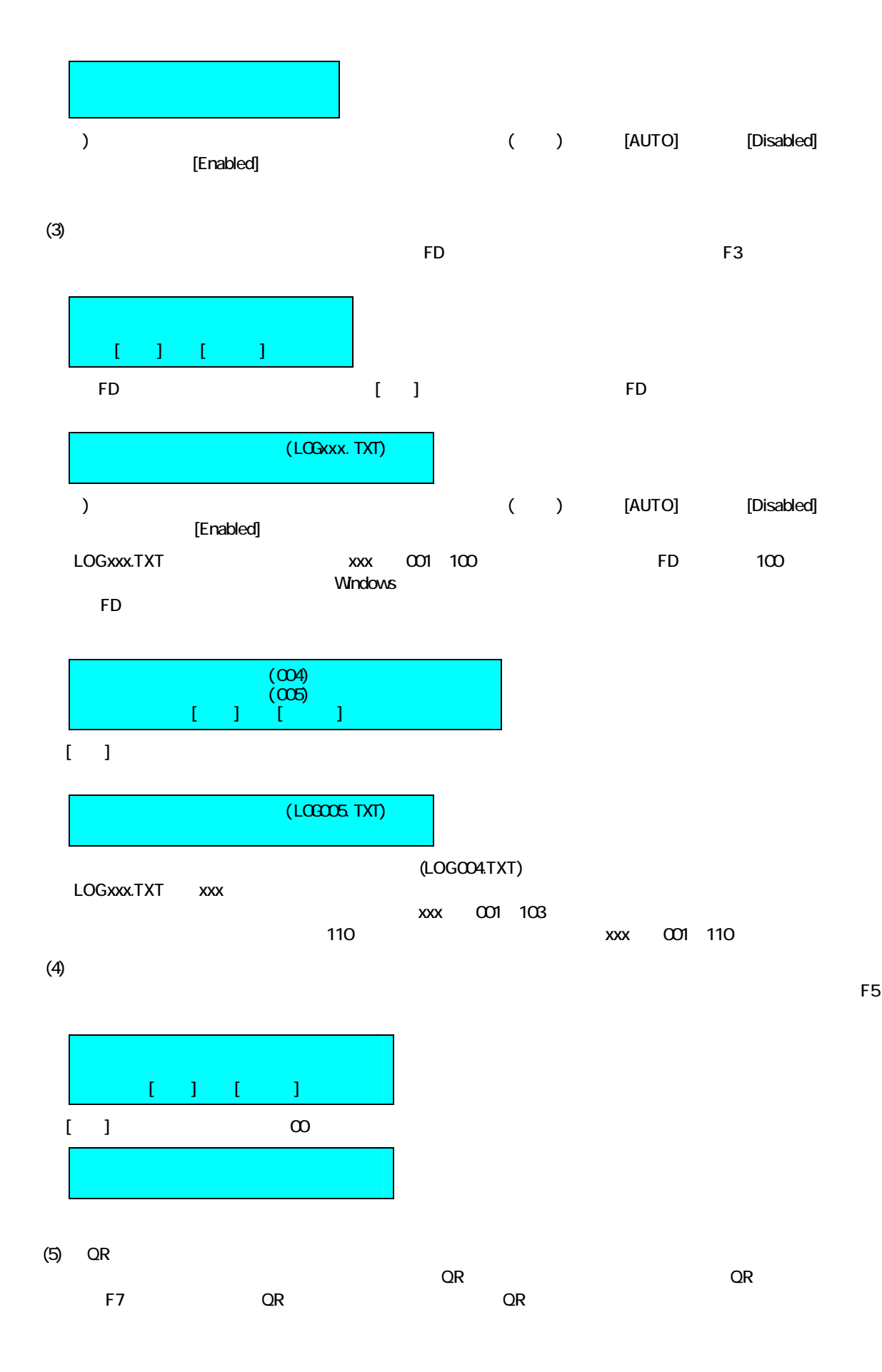

<span id="page-16-0"></span> $(6)$ 

Esc

#### $[1]$

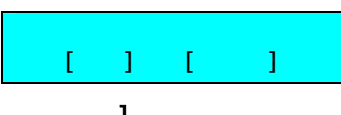

 $[$   $]$ 

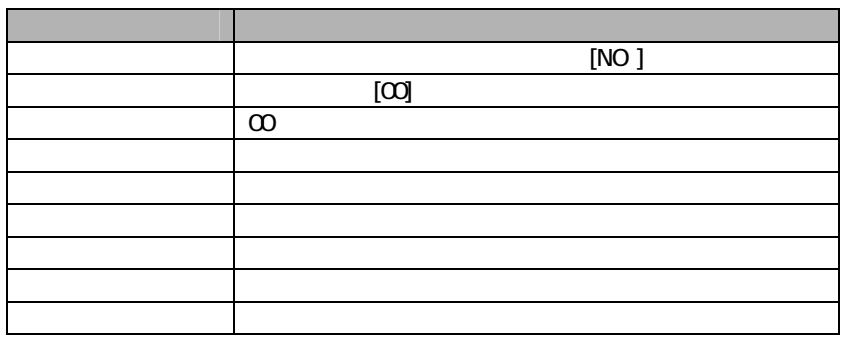

 $\mathbb{R}^3$  - The state  $\mathbb{R}^3$  - The state  $\mathbb{R}^3$  - The state  $\mathbb{R}^3$ 

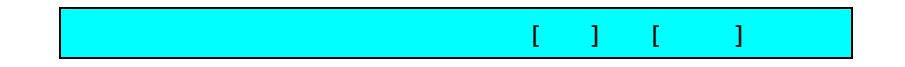

 $\mathbb{I}$ 

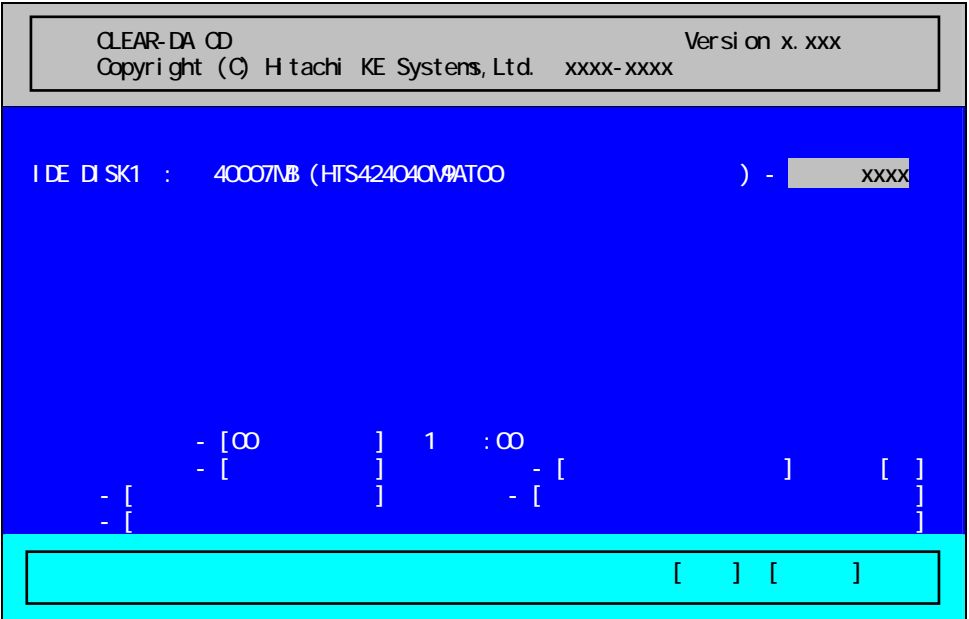

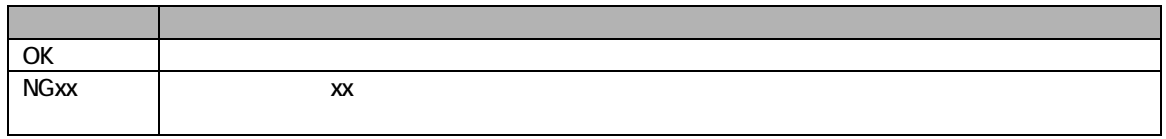

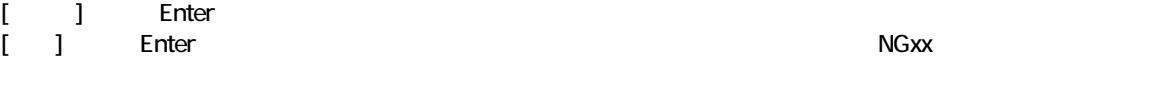

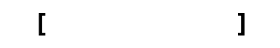

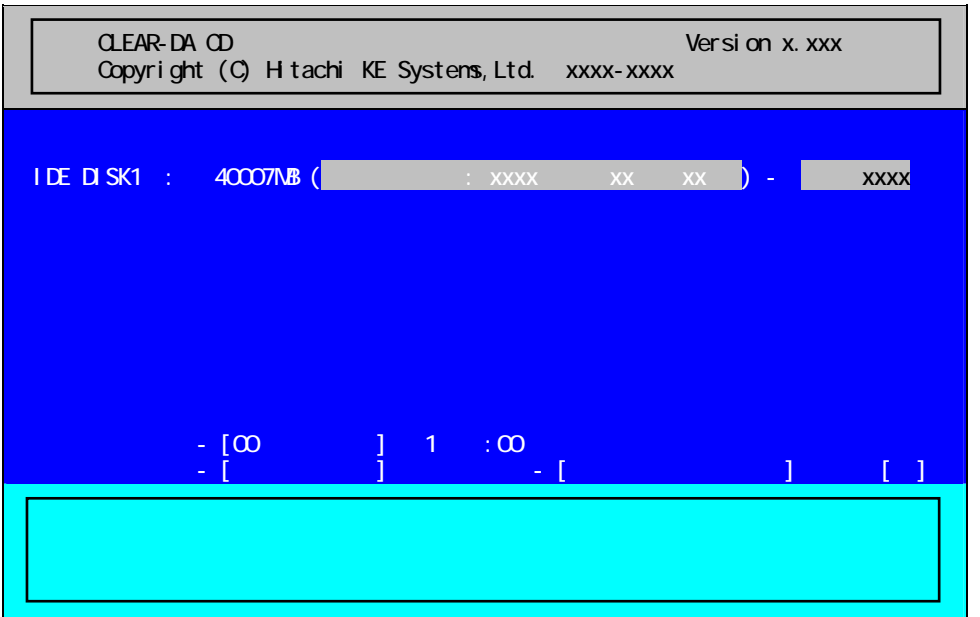

<span id="page-18-0"></span>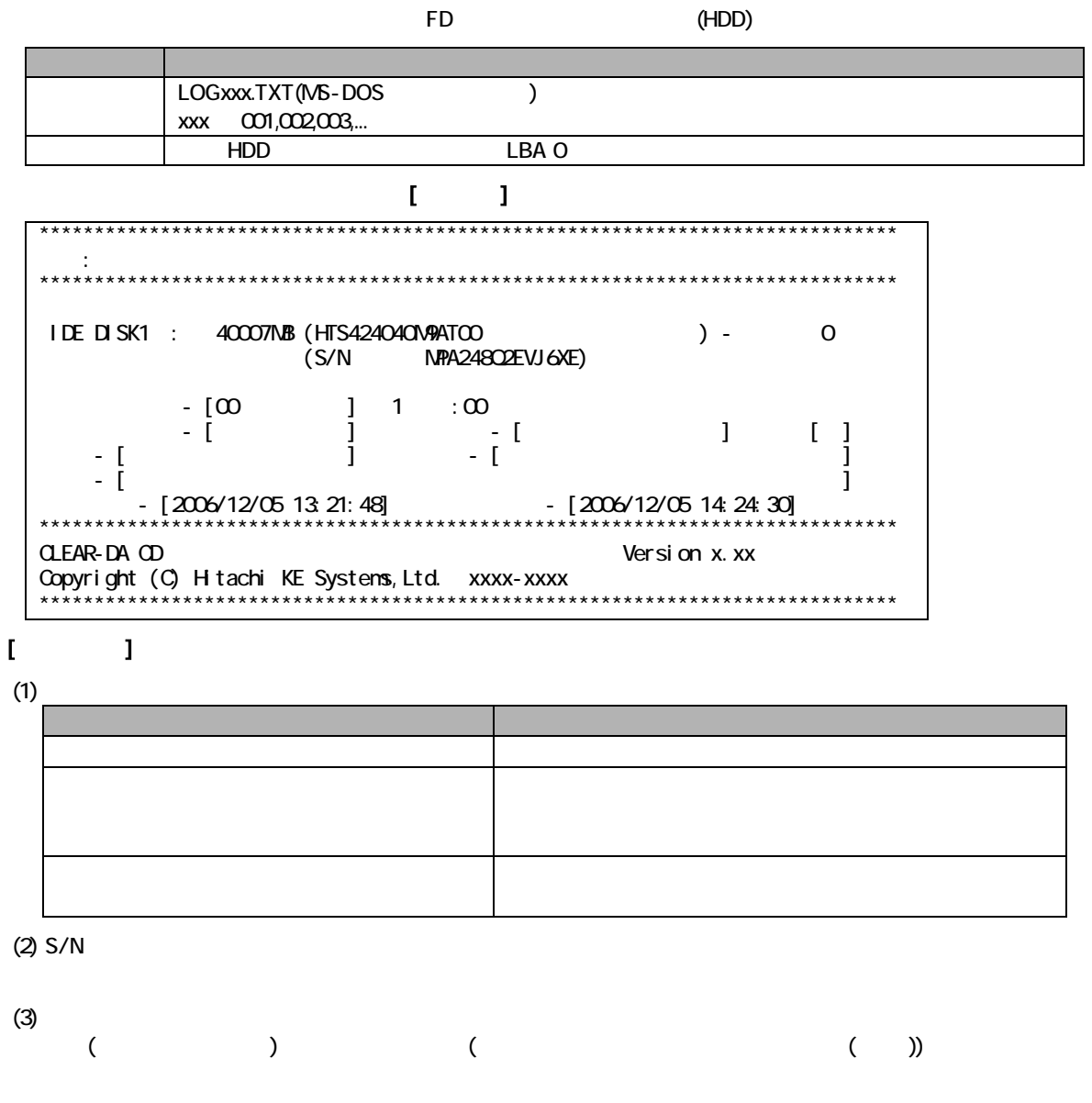

 $[$ 

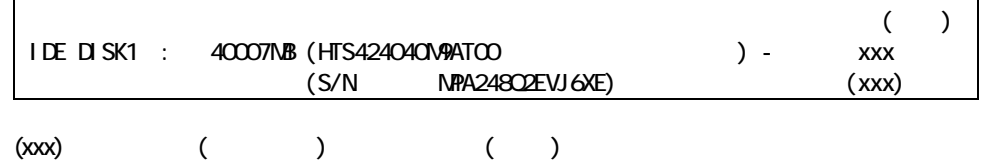

<span id="page-19-0"></span>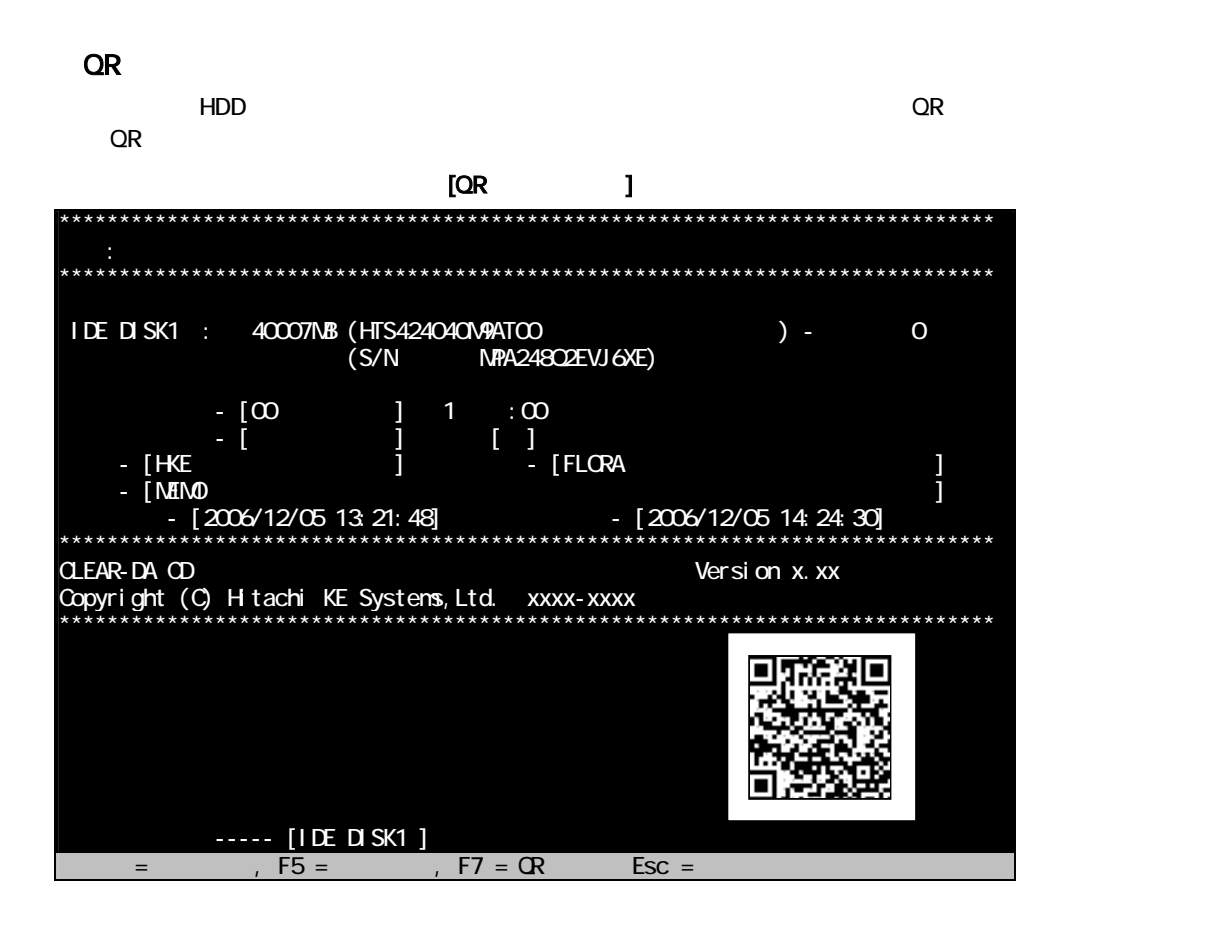

 $[QR$   $]$ A,CD,3.30P ,IDE1,40007,Hitachi HTS424040M9AT00 , MPA248Q2EVJ6XE,OK,0,00,NO,HKE,FLORA,MEMO,2008/08/07 11:58:02,2008/08/07 11:58:07, P1 , 63, 401624, "HITACH ", "FLORA 250W ML2 "

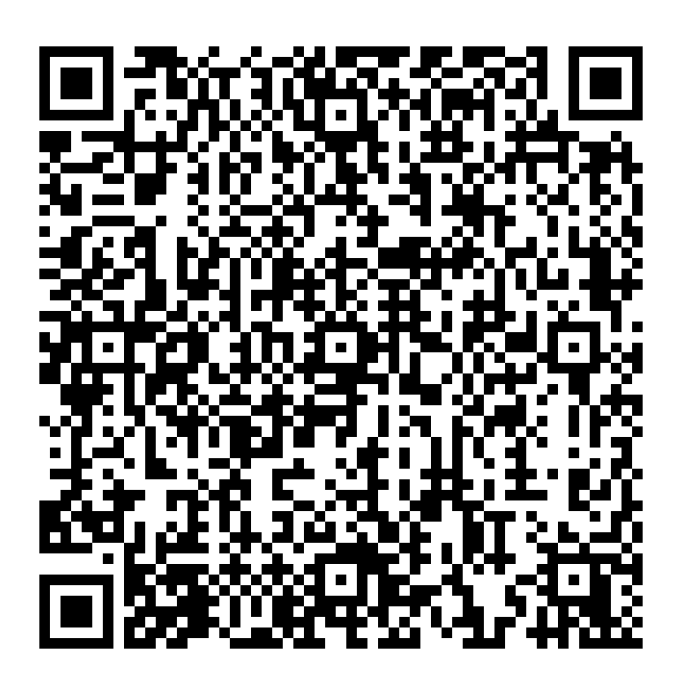

 $[QR$  ]

| QR              | QR                                                 | "A" ( )                |
|-----------------|----------------------------------------------------|------------------------|
| <b>CLEAR-DA</b> | <b>CLEAR-DA</b>                                    | "CD" CD (<br>$\lambda$ |
|                 | <b>CLEAR-DA</b>                                    | 3.30P                  |
|                 |                                                    | IDE1                   |
|                 |                                                    |                        |
|                 | 3                                                  |                        |
|                 | IDE : IDE                                          |                        |
|                 | <b>SATA: SATA</b>                                  |                        |
|                 | SCSI<br><b>USB</b><br>OTHR:<br>Other               |                        |
|                 | <b>HDD</b>                                         |                        |
|                 | MВ                                                 | 40007                  |
|                 |                                                    |                        |
|                 |                                                    | H tachi                |
|                 |                                                    | HTS424040M9AT00        |
|                 |                                                    | NPA24802EVJ6XE         |
|                 |                                                    |                        |
|                 |                                                    | $\alpha$               |
|                 | OK:                                                |                        |
|                 | NG1:<br>$\overline{a}$<br>$\overline{\phantom{a}}$ |                        |
|                 | NG <sub>2</sub>                                    |                        |
|                 |                                                    | $\mathsf{O}$           |
|                 |                                                    | $\infty$               |
|                 | $\infty$ $\infty$                                  |                        |
|                 | FF FF                                              |                        |
|                 | User                                               |                        |
|                 | NSA NSA                                            |                        |
|                 | OldNSA NSA                                         |                        |
|                 | DoD DoD                                            |                        |
|                 | Nato Nato                                          |                        |
|                 | DoD2 DoD2                                          |                        |
|                 | Rdm                                                |                        |
|                 | Rdm&00 &00                                         |                        |
|                 |                                                    | <b>NO</b>              |
|                 | <b>NO</b>                                          |                        |
|                 | ALL                                                |                        |
|                 | 1% 1                                               |                        |
|                 | 13                                                 | <b>HKE</b>             |
|                 | 20                                                 | <b>FLORA</b>           |
|                 | $20\,$                                             | <b>MEMO</b>            |
|                 |                                                    | 2008/08/07 11:58 02    |
|                 |                                                    | 2008/08/07 11:58 07    |
|                 |                                                    | P1                     |
| LBA             | LBA                                                | $\overline{63}$        |
| LBA             | LBA                                                | 401624                 |
| PC              | $($ ")<br>PC                                       | "H TACH<br>п           |
|                 | 11                                                 |                        |
| ${\sf PC}$      | ${\sf PC}$<br>$($ ")                               | п.<br>"FLORA 250MML2   |
|                 | 18                                                 |                        |
|                 |                                                    |                        |

<span id="page-21-0"></span>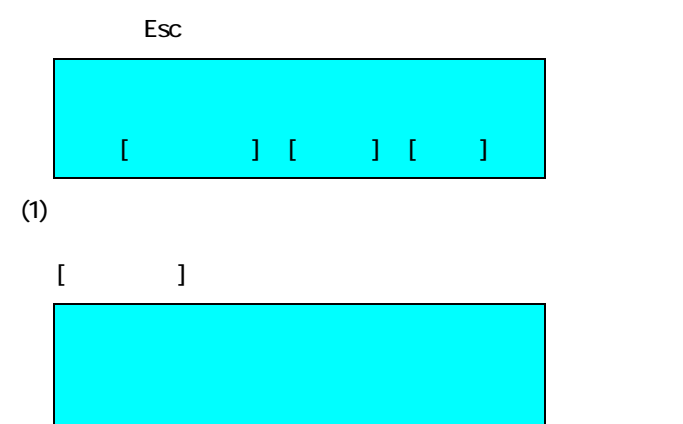

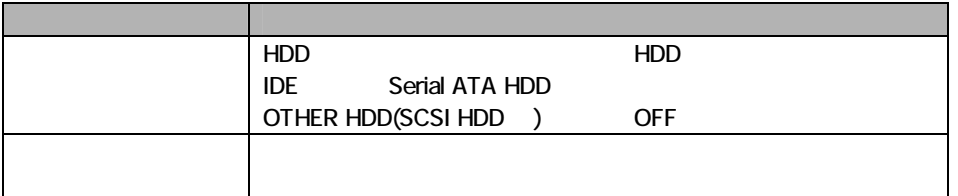

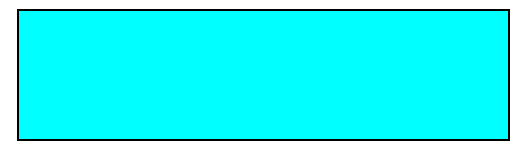

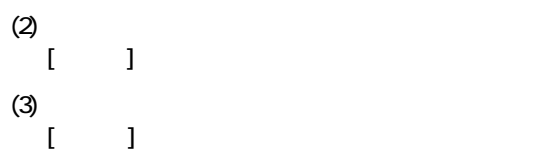

<span id="page-22-0"></span>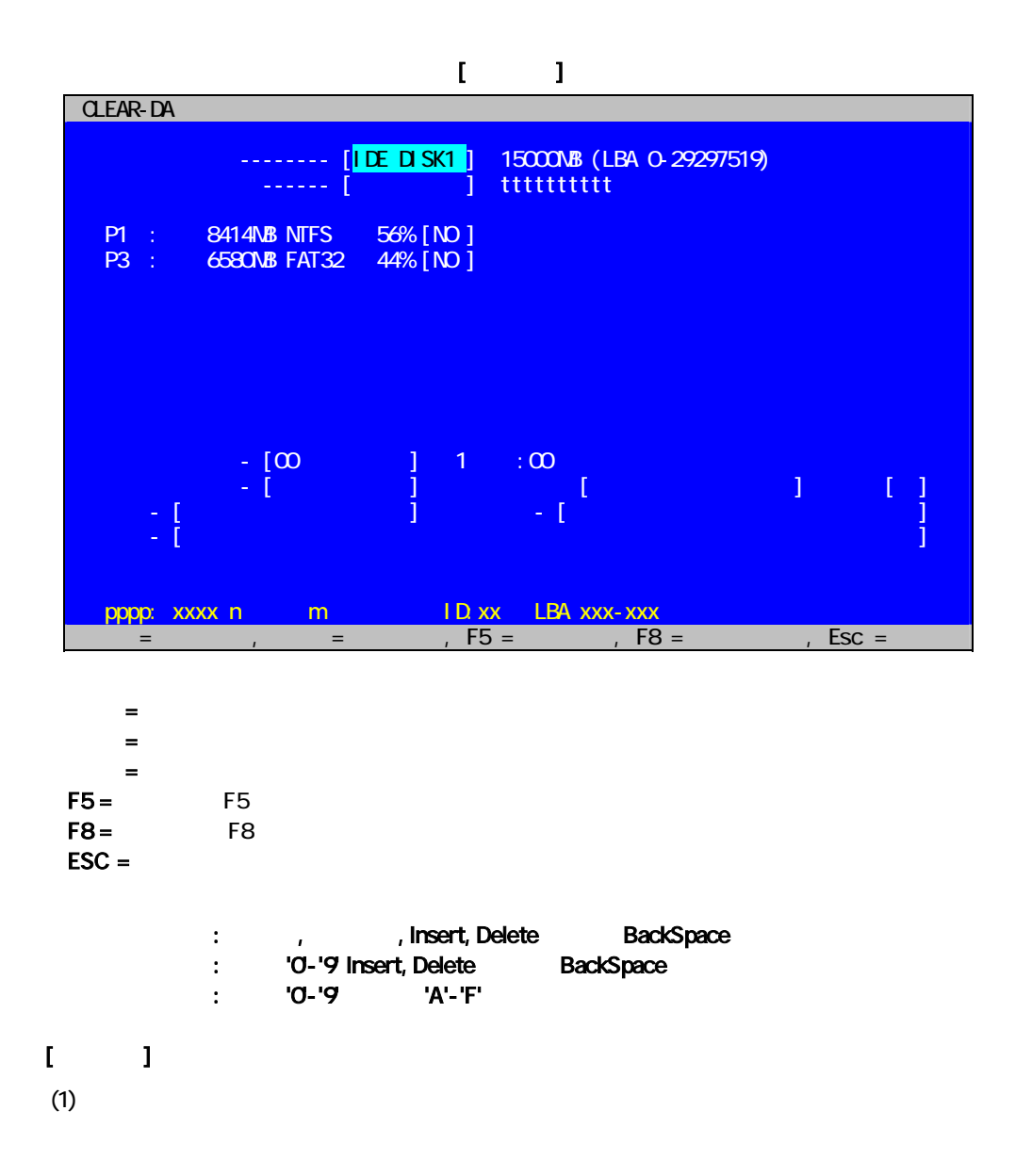

 $(2)$ 

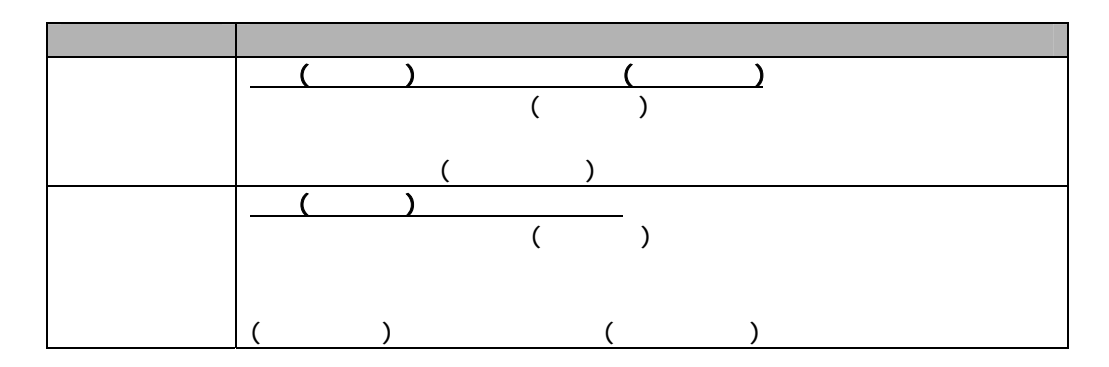

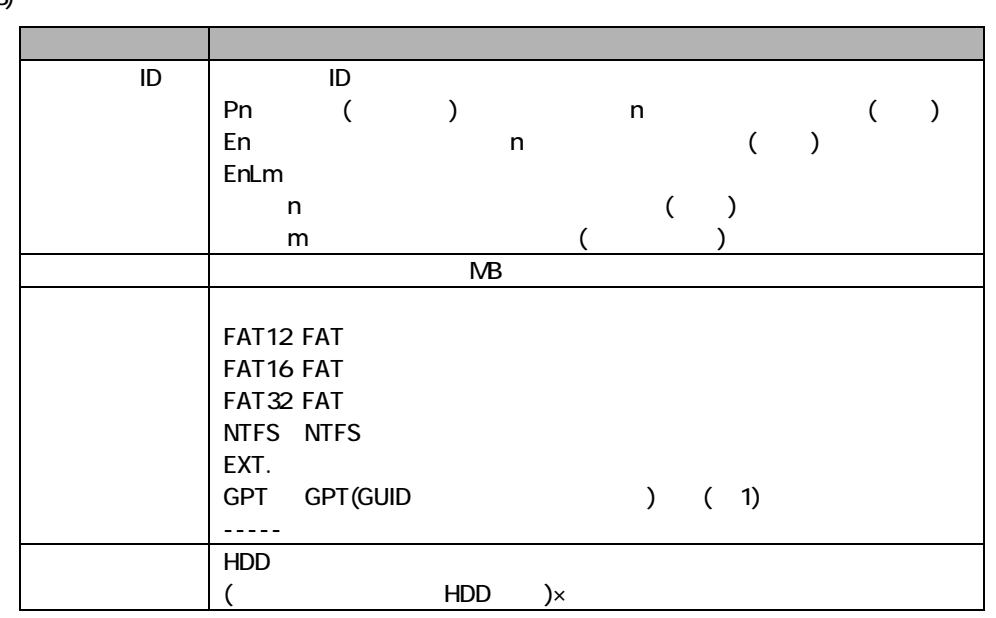

 $(1)$  GPT

GPT 方式の場合は次のようなメッセージを表示し、消去の選択[NO]はスキ します。

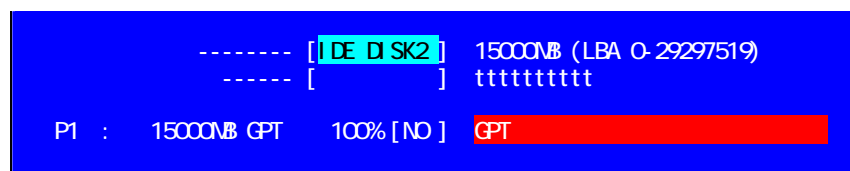

 $(4)$  [xxx]

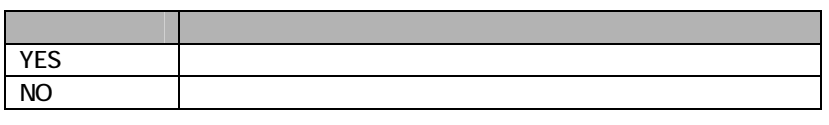

 $(5)$ 

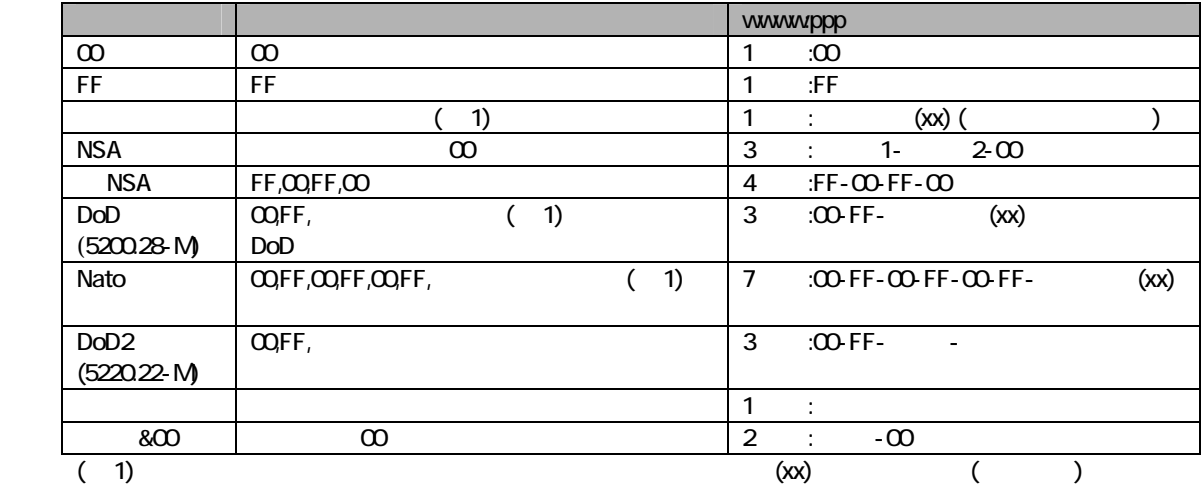

 $(3)$ 

#### CLEAR-DA CD

 $(6)$ 読出チェック 内容 なし 最後の書き込みデータの読み出し比較(検証)はしません。 デフォルト) 全セクタ 最後の書き込みデータの読み出し比較(検証)をします。対象は全セクタです。 1パーセント 最後の書き込みデータの読み出し比較(検証)をします。対象は1%のセクタです。  $DoD2$  $(7)$ ログ記録 内容 消去HD 消去パーティションの先頭に消去結果を記録します。 (デフォルト) 消去HD&ログFD 消去パーティションの先頭およびうログFDに消去結果を記録します。 ログFD グFDに消去結果を記録します。 なし はいしょう しゅうしょく しゅうしょく  $(8)$ 目視 内容  $\mathcal{T} = \mathcal{T}$ には、これは、日視論認識を持っている。 データがある。 データがある。 データがある。 データがある。 データがある。 データがある。 データがある。 データがある。 データ  $(9)$  , ,  $\mathcal{A}$ 入力項目 内容  $\begin{pmatrix} 1 & 1 & 1 \end{pmatrix}$  $\sim$  1000  $\sim$  1000  $\sim$  1000  $\sim$  1000  $\sim$  1000  $\sim$ メモリ ストランド (10) 23<br>ppp:xxxx n pp pp:xx LBA xxx-xxx con [xxx] 項目 内容 pppp ID  $xxx$  (  $\overline{\phantom{a}}$ n (1) and and the set of  $\sim$   $(1,-9)$ ID:xx ID ( )

25 35

LBA xxx-xxx

<span id="page-25-0"></span>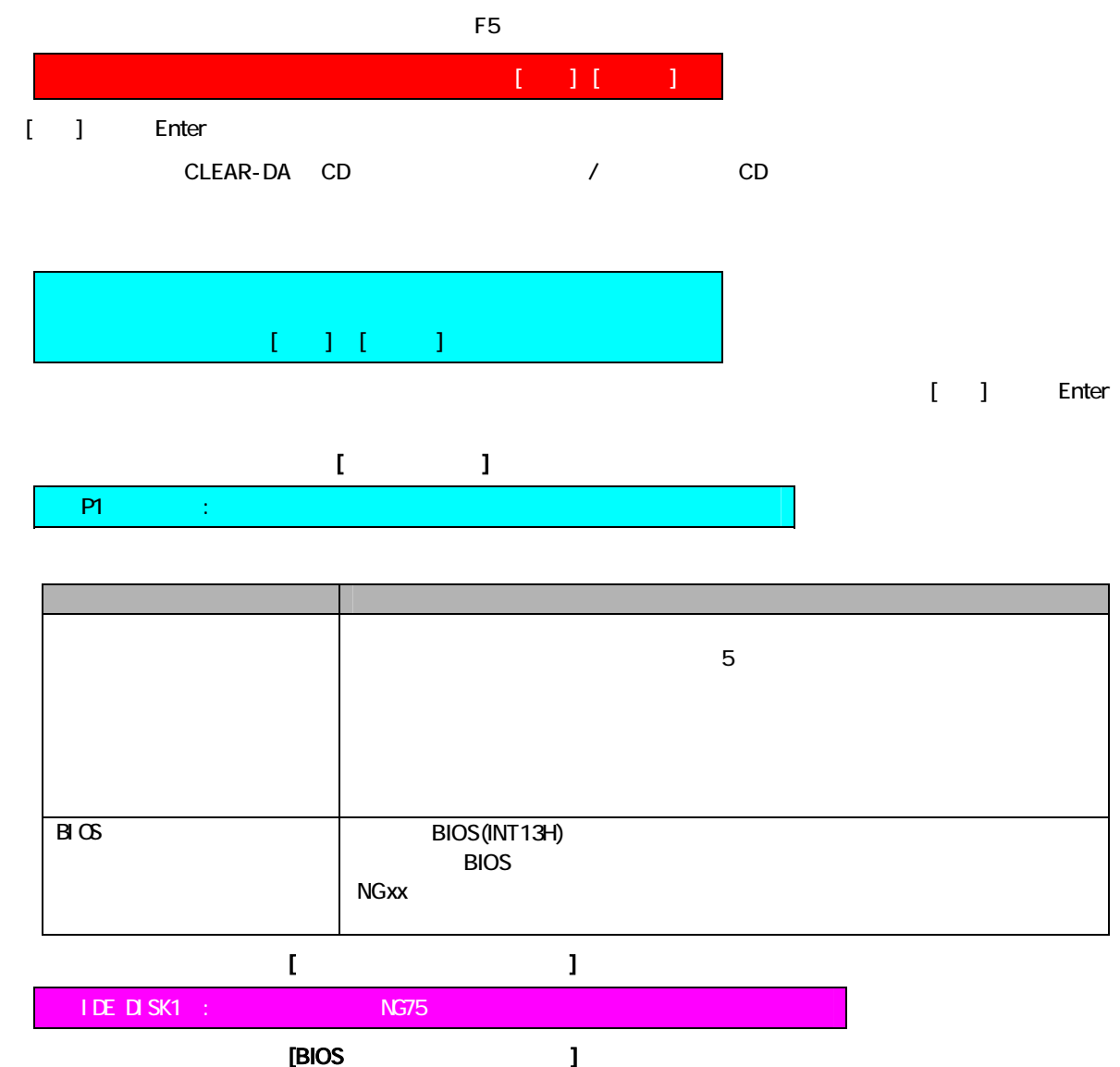

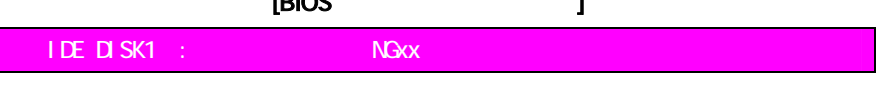

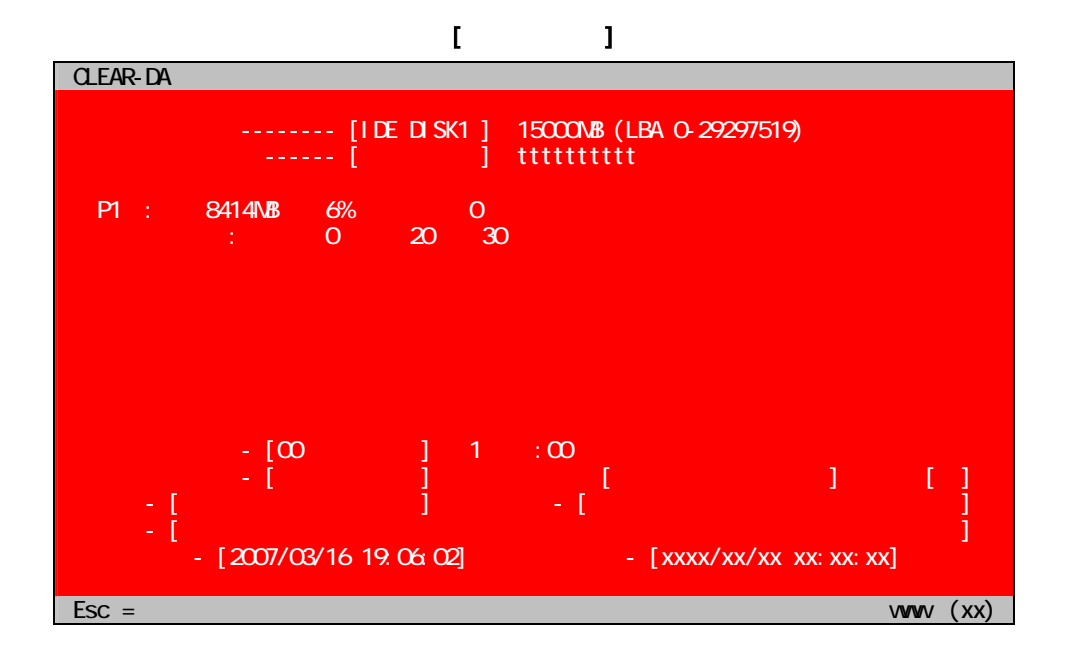

# $[$

 $(1)$ 

 $(2)$ 

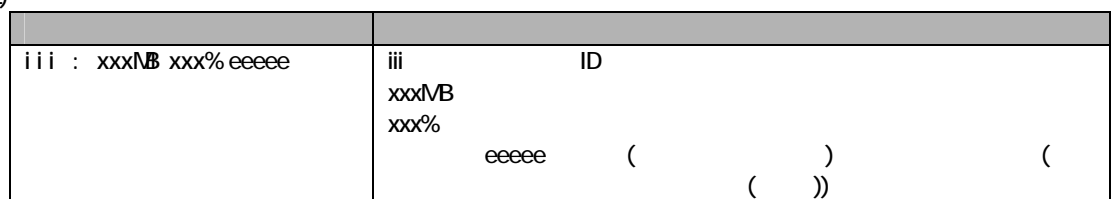

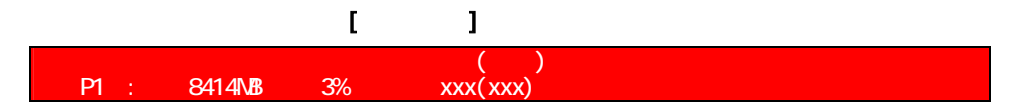

 $(3)$ 

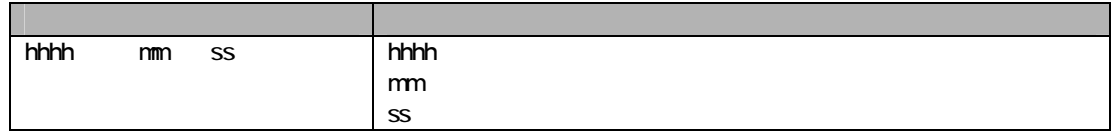

## $(4)$

 $(5)$  /

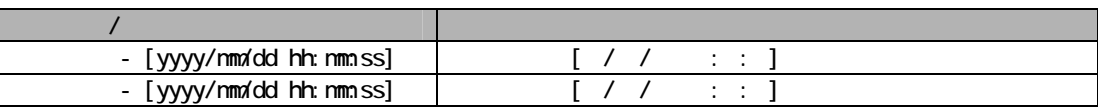

## (6) (6)

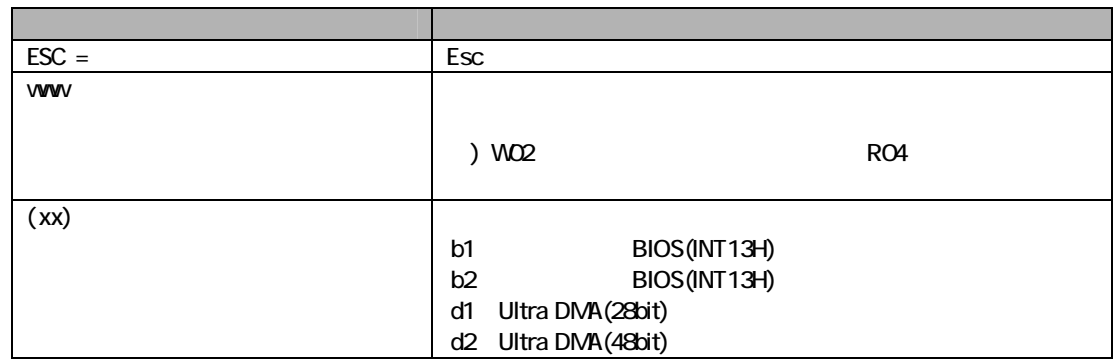

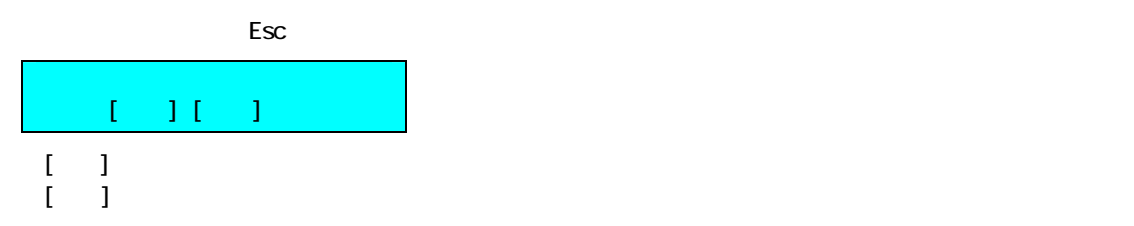

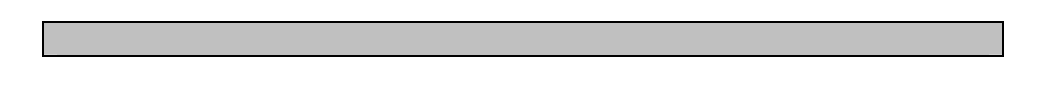

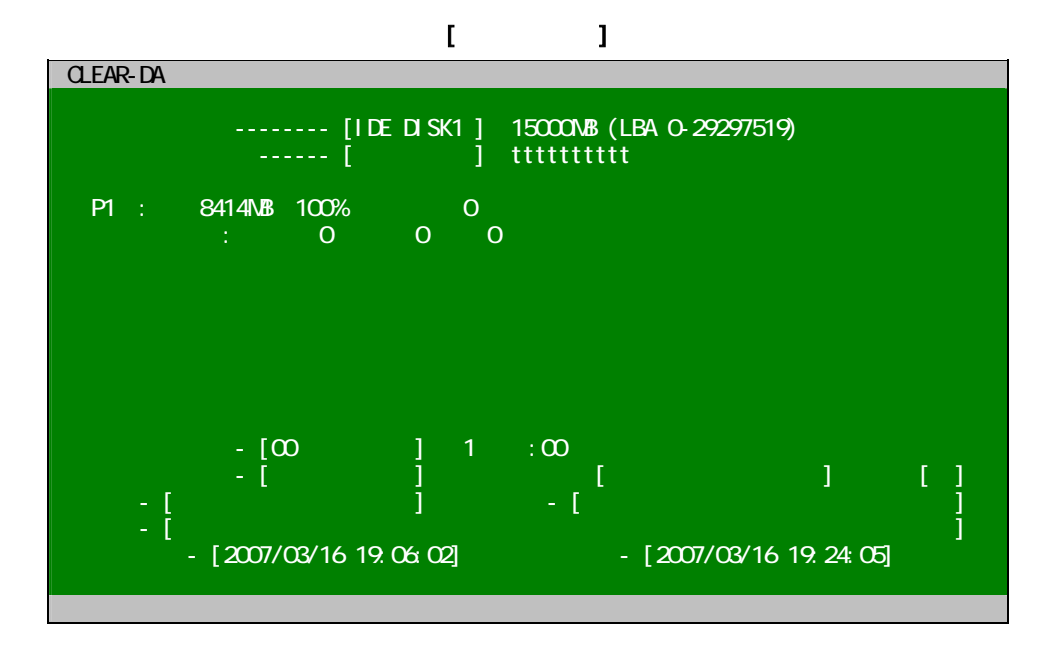

<span id="page-28-0"></span>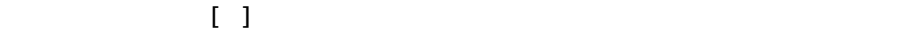

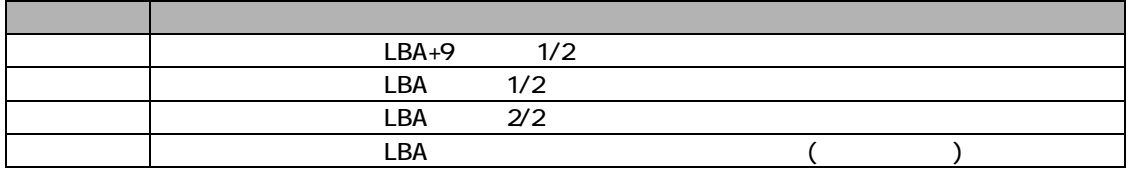

 $(1)$ 

 $[$ 

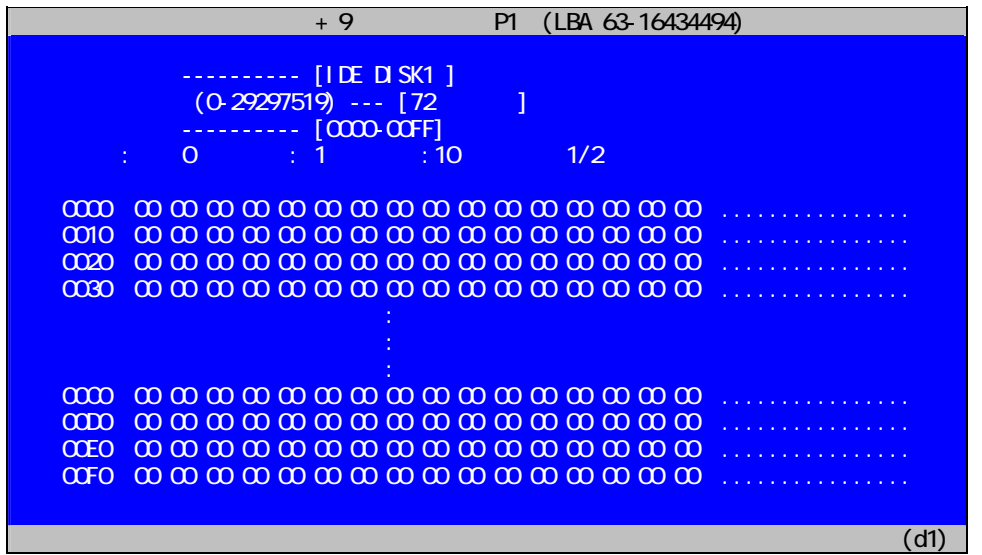

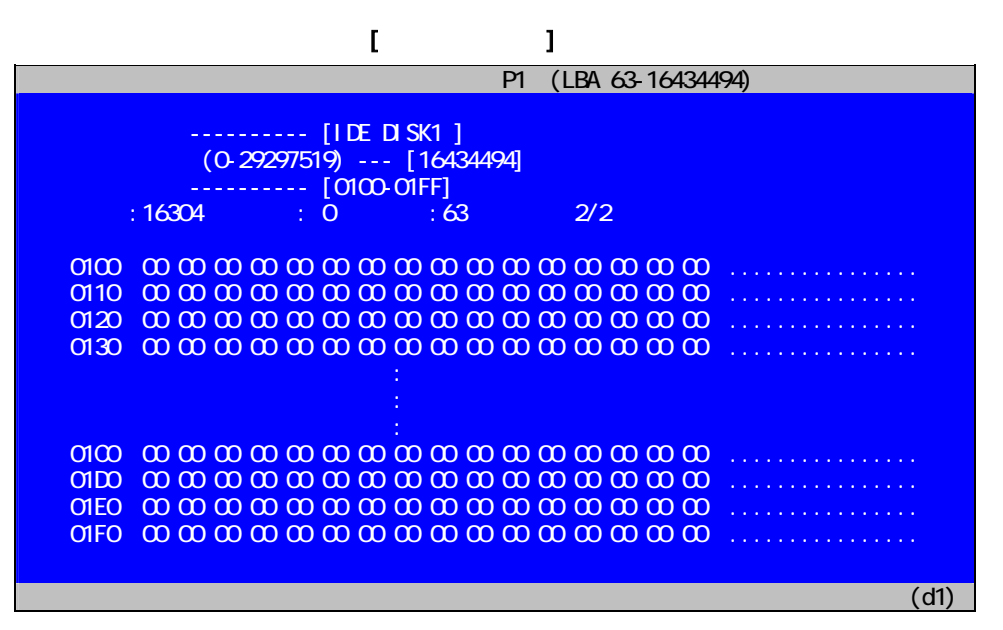

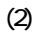

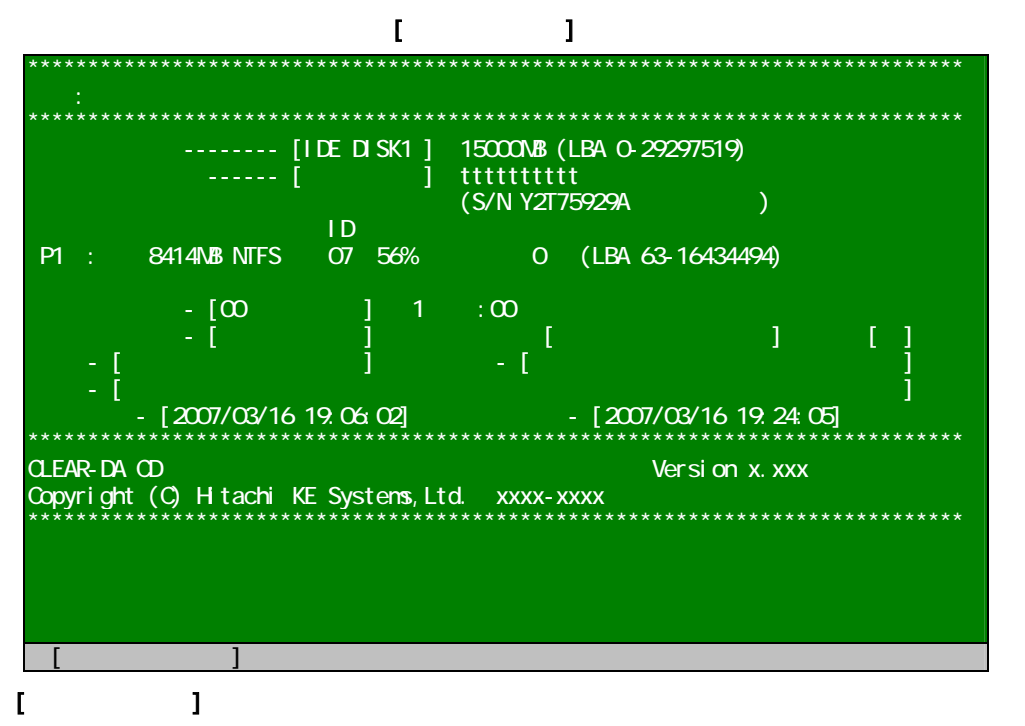

### $(a)$

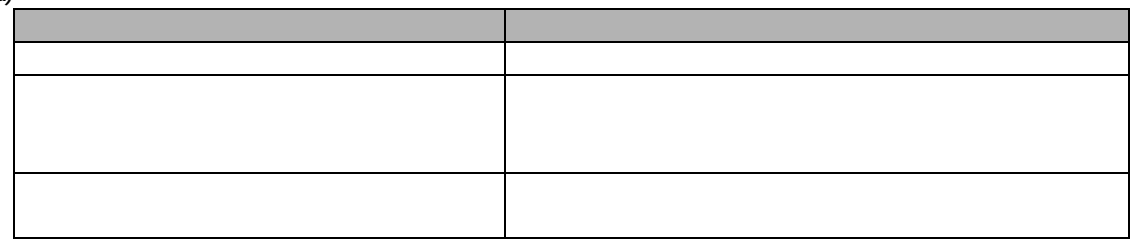

#### (b)S/N

 $(c)$ ( ) ( )  $($  $\blacksquare$  $\blacksquare$  The  $\blacksquare$   $\blacksquare$  P1 : 8414MB NTFS 07 56% xxx(xxx) (LBA 63-16434494)  $(xxx)$  ( )

 $(1)$  (2)

<span id="page-30-0"></span>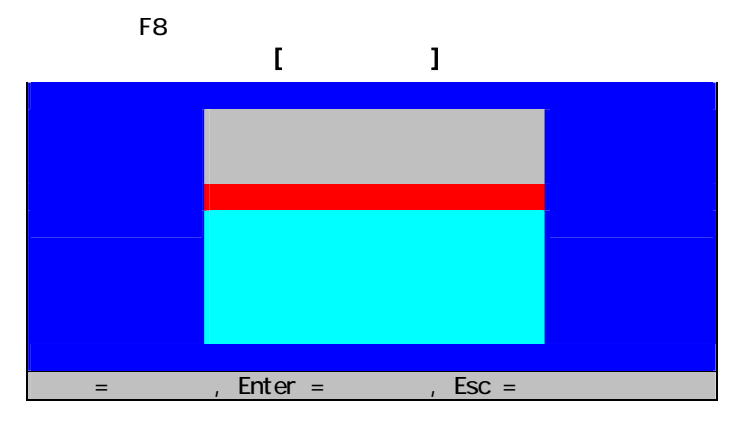

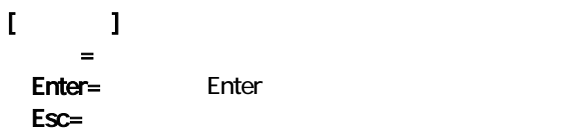

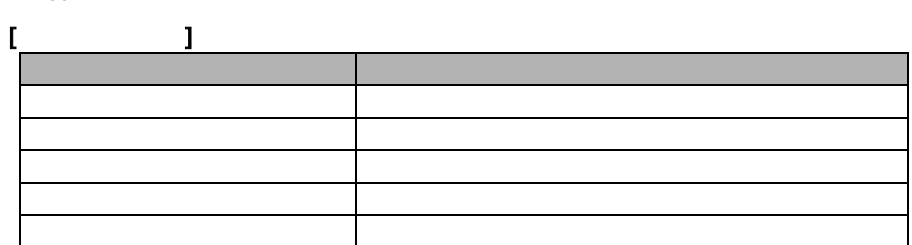

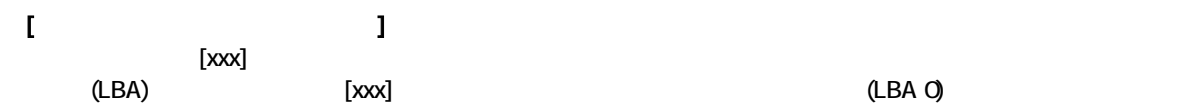

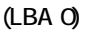

<span id="page-31-0"></span>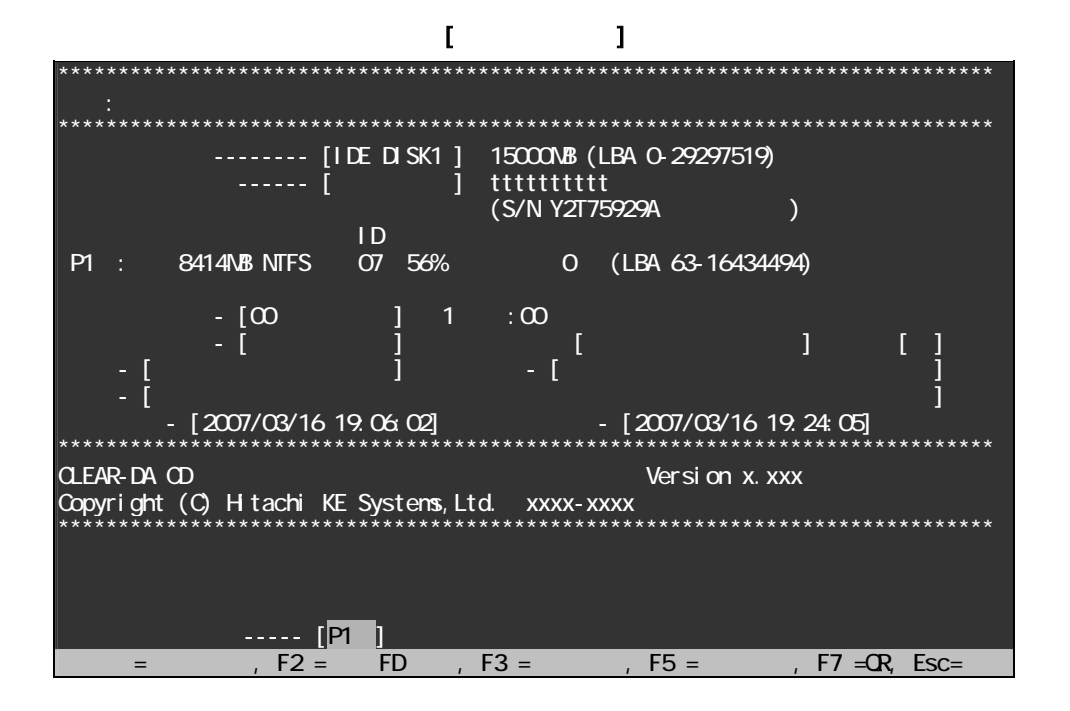

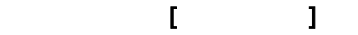

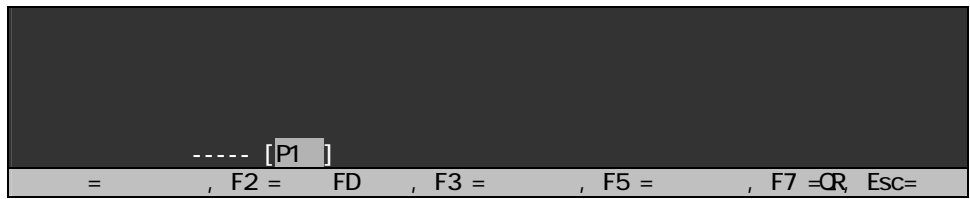

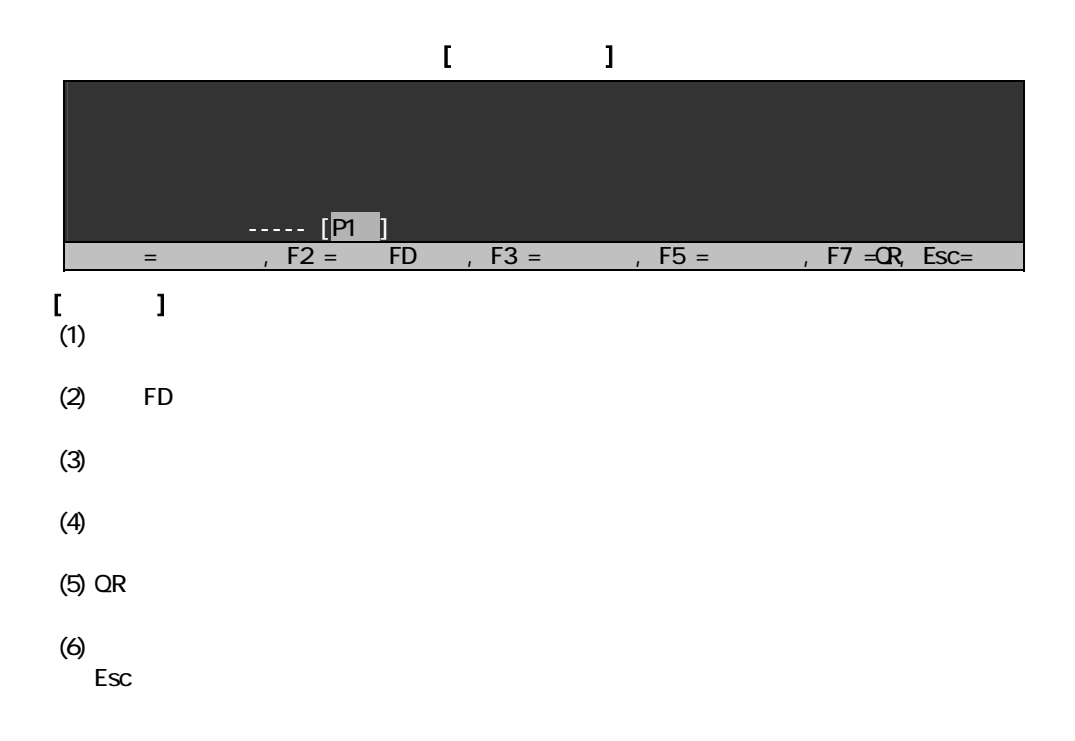

<span id="page-32-0"></span>ログ記録の設定にしたがって消去結果をログ FD または消去パーティション(HDD)の先頭に書き込みます。

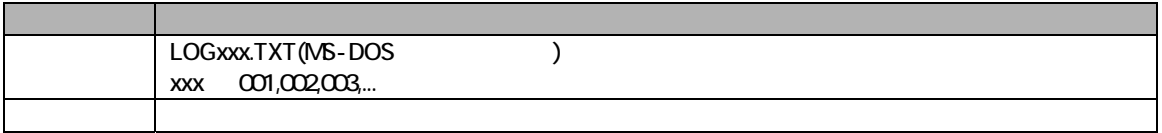

#### $\mathbf{I}$   $\mathbf{I}$

\*\*\*\*\*\*\*\*\*\*\*\*\*\*\*\*\*\*\*\*\*\*\*\*\*\*\*\*\*\*\*\*\*\*\*\*\*\*\*\*\*\*\*\*\*\*\*\*\*\*\*\*\*\*\*\*\*\*\*\*\*\*\*\*\*\*\*\*\*\*\*\*\*\*\*\*\*\* 結果: データ消去はエラーなしで終了しました。 \*\*\*\*\*\*\*\*\*\*\*\*\*\*\*\*\*\*\*\*\*\*\*\*\*\*\*\*\*\*\*\*\*\*\*\*\*\*\*\*\*\*\*\*\*\*\*\*\*\*\*\*\*\*\*\*\*\*\*\*\*\*\*\*\*\*\*\*\*\*\*\*\*\*\*\*\*\* 接続ディスク -------- [IDE DISK1 ] 15000MB (LBA 0-29297519) ا ------ [میلادی) tttttttttt (S/N Y2T75929A )  $\blacksquare$  P1 : 8414MB NTFS 07 56% 0 (LBA 63-16434494)  $\begin{bmatrix} . & [00] & & & ] & 1 & \cdots & [00] \\ . & [0.5em] & & & & ] & 1 & \cdots & [0.5em] \\ . & [0.5em] & & & & ] & \cdots & [0.5em] \end{bmatrix}$  $-1$   $-1$   $-1$   $-1$   $-1$   $-1$   $-1$  $\begin{bmatrix} 1 & 1 & 1 \end{bmatrix}$  $\blacksquare$  $\left[ 2007/03/16 \; 19 \; 06 \; 02 \right]$   $\left[ 2007/03/16 \; 19 \; 24 \; 05 \right]$ \*\*\*\*\*\*\*\*\*\*\*\*\*\*\*\*\*\*\*\*\*\*\*\*\*\*\*\*\*\*\*\*\*\*\*\*\*\*\*\*\*\*\*\*\*\*\*\*\*\*\*\*\*\*\*\*\*\*\*\*\*\*\*\*\*\*\*\*\*\*\*\*\*\*\*\*\*\* CLEAR-DA CD Version x.xxx Copyright (C) Hitachi KE Systems,Ltd. xxxx-xxxx \*\*\*\*\*\*\*\*\*\*\*\*\*\*\*\*\*\*\*\*\*\*\*\*\*\*\*\*\*\*\*\*\*\*\*\*\*\*\*\*\*\*\*\*\*\*\*\*\*\*\*\*\*\*\*\*\*\*\*\*\*\*\*\*\*\*\*\*\*\*\*\*\*\*\*\*\*\*

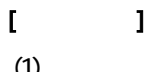

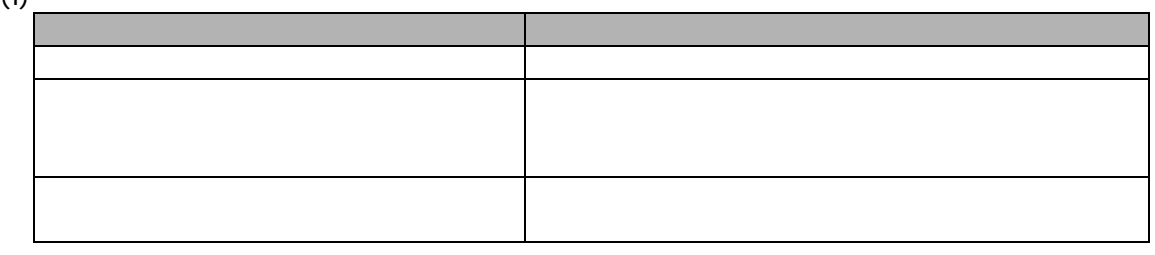

$$
(2) S/N
$$

 $(3)$ 

$$
( )
$$
 ( ))  
\n
$$
[ ]
$$
 ( ))  
\n
$$
[ ]
$$
 ( ))  
\n
$$
[ ]
$$
 ( ))  
\n
$$
[ ]
$$
 ( )  
\n
$$
[ ]
$$
 ( )  
\n
$$
[ ]
$$
 ( )  
\n
$$
[ ]
$$
 ( )  
\n
$$
[ ]
$$
 ( )  
\n
$$
[ ]
$$
 ( )  
\n
$$
[ ]
$$
 ( )  
\n
$$
[ ]
$$
 ( )  
\n
$$
[ ]
$$
 ( )  
\n
$$
[ ]
$$
 ( )  
\n
$$
[ ]
$$
 ( )

<span id="page-33-0"></span>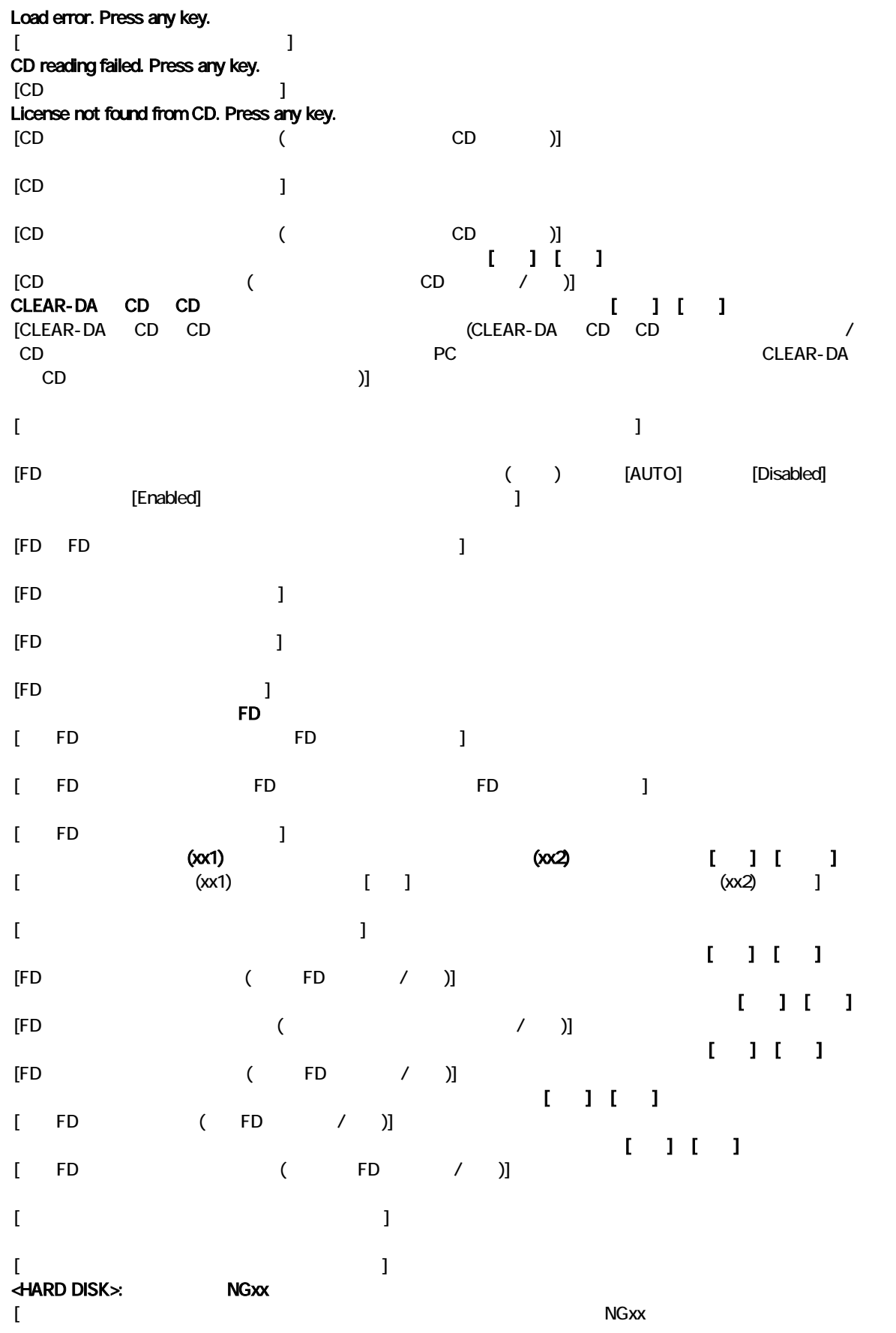

<span id="page-34-0"></span>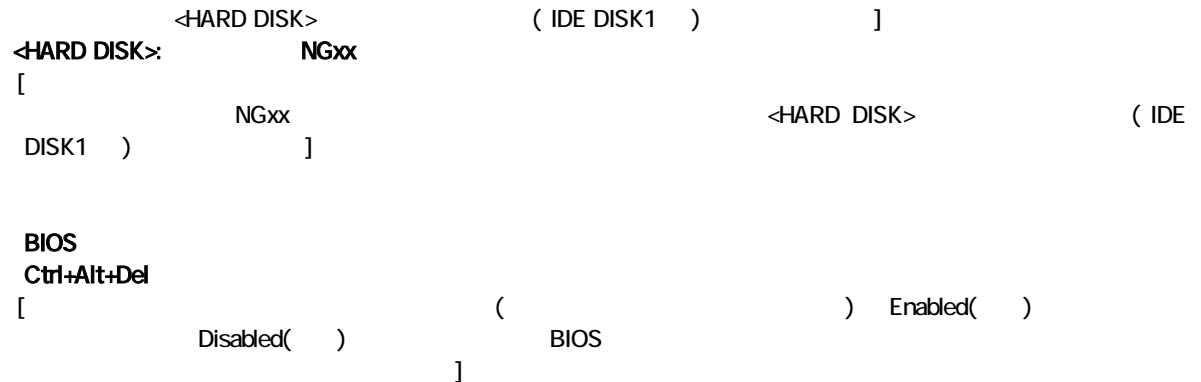

275-0001 7-1-1 TEL (047)472-8633 HP URL <http://www.hke.jp/>

PC/AT IBM Corp. **Windows Microsoft Corp.** CLEAR-DA  $QR$